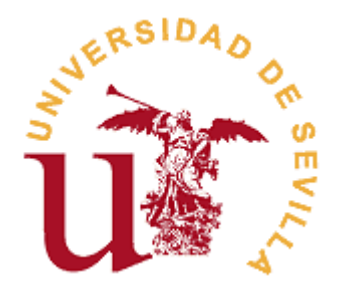

# **FACULTAD DE CIENCIAS ECONÓMICAS Y EMPRESARIALES**

# **GRADO EN ADMINISTRACIÓN Y DIRECCIÓN DE EMPRESAS VISIÓN GENERAL DE INICIACIÓN AL TRADING Y OPERATIVA BURSÁTIL**

Trabajo Fin de Grado presentado por Alberto Santos García, siendo tutora del mismo la profesora Darkys Edith Lujan García

**Departamento: Economía Financiera y Dirección de Operaciones.**

Alberto Santos García

Aberto 5.6.

Sevilla, Junio de 2021

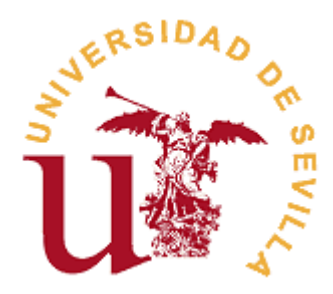

#### **FACULTAD DE CIENCIAS ECONÓMICAS Y EMPRESARIALES**

#### **GRADO EN Administración y Dirección de Empresas**

#### **TRABAJO FIN DE GRADO**

**CURSO ACADÉMICO [2020-2021]**

TÍTULO: **VISIÓN GENERAL DE INICIACIÓN AL TRADING Y OPERATIVA BURSÁTIL**

AUTOR: **Alberto Santos García**

TUTOR: **Dña. Darkys Edith Lujan García.**

DEPARTAMENTO: **Economía Financiera y Dirección de Operaciones**

ÁREA DE CONOCIMIENTO: **Economía Financiera y Contabilidad**

RESUMEN:

El trading es uno de los grandes desconocidos en España. Con unos conocimientos adecuados, una buena gestión monetaria, y una estrategia adecuada, podemos conseguir que nuestros ahorros se multipliquen. Este Trabajo Fin De Grado, está basado en los libros más importantes en la materia, y se puede considerar como una amalgama de todos ellos. Además de recabar información de los bestsellers, realicé un curso sobre trading, impartido por Jaime Juez (profesor de un MBA en Universidad Rey Juan Carlos). Con todo ello, conseguí redactar este documento, en el cual podemos obtener unos conocimientos básicos para dar los primeros pasos en el mundo de la bolsa.

#### TÉRMINOS CLAVE:

Trading; Velas Japonesas; Análisis técnico; Bróker; Instrumentos financieros

**Facultad de Ciencias Económicas y Empresariales – Universidad de Sevilla**

# ÍNDICE

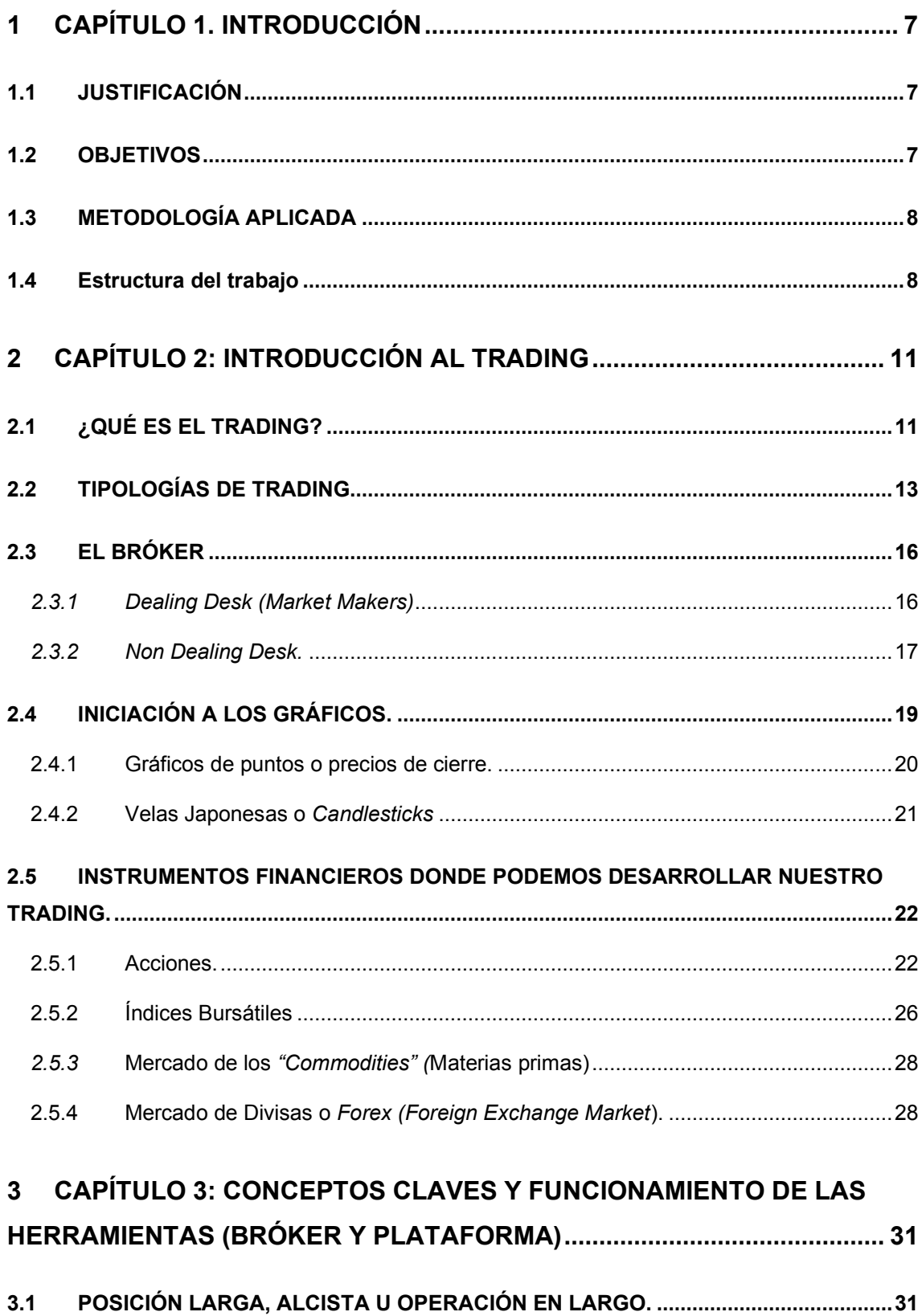

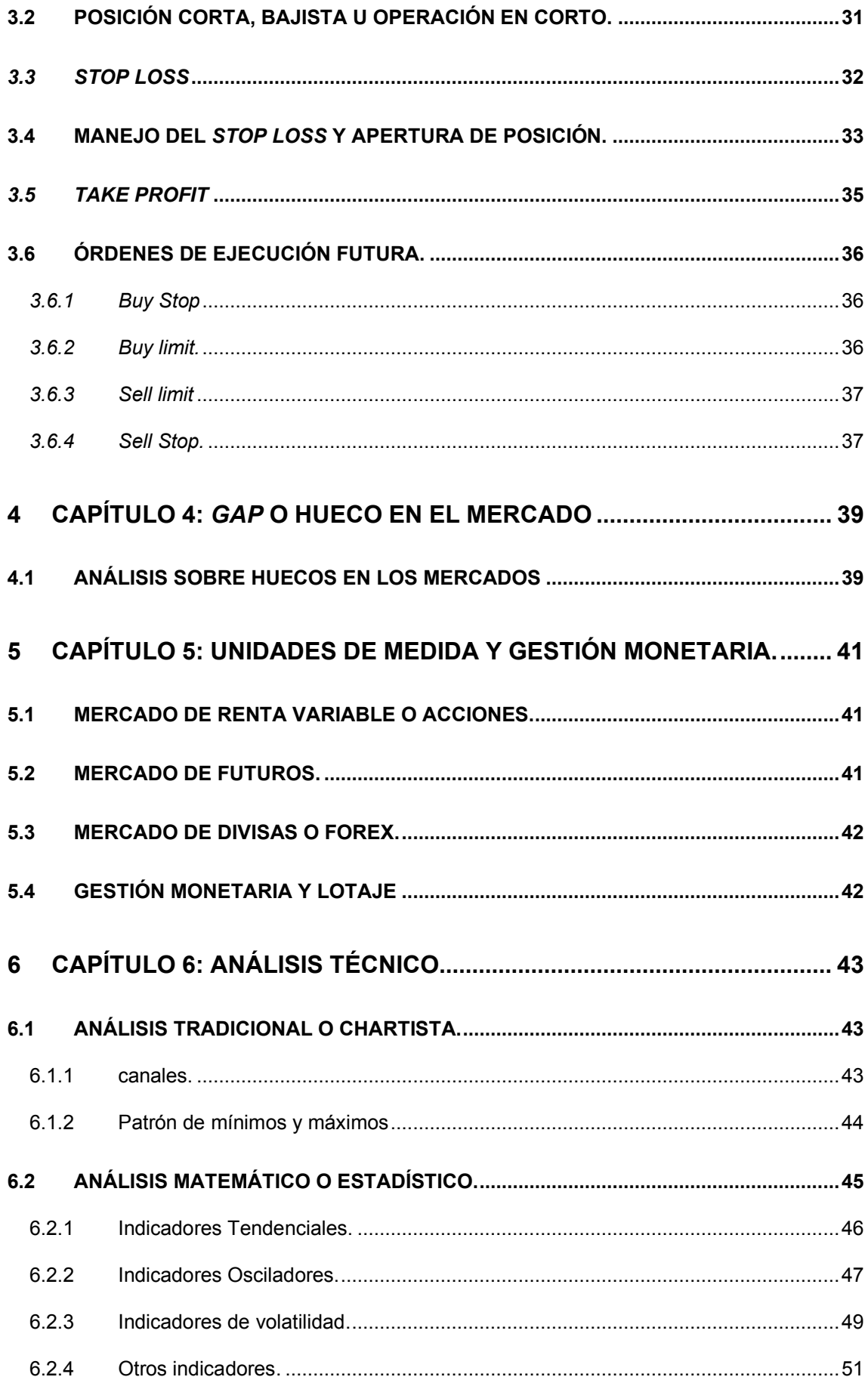

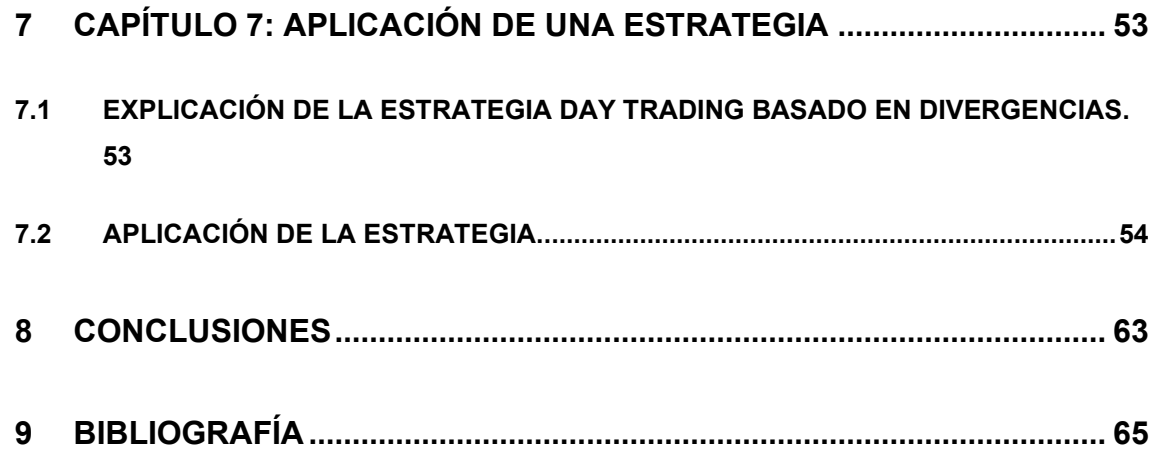

# <span id="page-9-0"></span>**1 CAPÍTULO 1. INTRODUCCIÓN**

#### <span id="page-9-1"></span>**1.1 JUSTIFICACIÓN**

En primer lugar, una vez terminado el grado de Administración y Dirección de empresas, puedo decir que, realmente tenemos poca idea sobre qué es la bolsa y su funcionamiento. Sabemos qué es la bolsa de valores, su funcionamiento desde una perspectiva muy limitada, pero no sabemos realmente como podemos hacer uso de la bolsa para vivir de ella. Es decir, el trabajo de un trader no lo conocemos, solo sabemos ,que compran y venden acciones, pero poco más, y realmente es parte de nuestro campo de estudio dentro del grado de Administración y dirección de empresas.

El trading, es un recurso muy importante, tanto para persona que quiera desarrollarse profesionalmente exclusivamente de ello, como para personas, que tienen unos ahorros en el banco y necesitan de algún método para rentabilizarlos. Como el ahorro no se rentabilice, la inflación, va devaluándolo cada vez más,

A lo que he comentado, sobre sacar rendimiento a tus ahorros, se puede hacer de dos formas, bien hacerlo tú mismo, o bien a través de una persona ajena que nos oriente. Evidentemente, y claro está, con una formación al respecto, nadie mejor que tú mismo para mover tu dinero.

#### <span id="page-9-2"></span>**1.2 OBJETIVOS**

El principal propósito de este TFG es que se utilice para conocer qué es el trading, y qué engloba dicha profesión. Podemos utilizarlo como si de un manual se tratase, donde vamos a ir avanzando de principio a fin, en la profesión del trading. Comenzaremos por los aspectos más básicos que un *trader* debe conocer, hasta llegar en el punto final al desarrollo y aplicación de una estrategia de trading rentable.

Podemos definir unos objetivos específicos:

- Conocer los conceptos esenciales para desenvolverse dentro del trading.
- Conocer los tipos de Brókers que existen.
- Explicar los gráficos más utilizados en el trading.
- Conocer el uso y aplicación de la plataforma.
- Estudio de los principales Instrumentos Financieros que podemos utilizar para hacer Trading.
- Conocer la gestión monetaria.
- Estudio de los principales indicadores de trading.
- Diseño y aplicación de una estrategia de trading.

#### <span id="page-10-0"></span>**1.3 METODOLOGÍA APLICADA**

La metodología empleada para desarrollar este documento ha sido en primer lugar, realizar un curso sobre trading con el objetivo de coger una base para posteriormente comenzar a profundizar con libros especializados en la materia.

En segundo lugar, estudiar libros introductorios en el trading, y contrastarlos unos con otros y a la vez con el curso realizado, para ver la veracidad de la información.

Estudio de libros especializados en cada campo dentro del trading como puede ser, análisis técnico, estrategias o psicotrading.

Por último, ha de mencionar, la ejecución de las estrategias en una plataforma, para comprobar por mí mismo la efectividad de las estrategias estudiadas. Todo sistema de trading, debe de ser rentable. Esto solo hay una manera de comprobarlo, y es ejecutando y comprobando la efectividad de la estrategia en un simulador.

Al mismo tiempo de revisar en libros especializados, también fui buscando información por la red sobre algunos temas que estaban un poco difuso en los libros.

#### <span id="page-10-1"></span>**1.4 ESTRUCTURA DEL TRABAJO**

El trabajo se encuentra dividido en 7 apartados, cada apartado trata sobre un tema en cuestión.

El primer apartado trata sobre la introducción del tema, donde se analiza la justificación del tema de estudio, los objetivos, la metodología y la estructura.

El segundo apartado habla sobre la introducción al trading. En dicho epígrafe te explicaré los conceptos básicos de la materia, los tipos de trading, los tipos de Brókers, los tipos de instrumentos financieros donde invertir o mejor dicho tradear, y comenzaré a mostrarte qué son los gráficos de cotización. Una vez leído dicho capítulo, tendrás una idea de lo que te hablo, y estarás en mejor posición para afrontar los capítulos posteriores.

El tercer capítulo te explicaré la utilización de la plataforma y el Bróker. Comentaré todos los aspectos necesarios a tener en cuenta en dichas plataformas y la utilización de cada botón o pestaña que necesitaremos utilizar, como, por ejemplo, el Stop loss, take profit, posición corta y larga, etc.

En el cuarto capítulo iremos entrando un poco más en acción. Le mostraré algunos puntos clave, que nos serán necesarios para emplear algunas estrategias, como puede ser los GAP. Además, explicaré qué es el apalancamiento en el trading y como funciona. Otro su apartado será la gestión monetaria en el trading. Uno de los puntos esenciales para tradear.

En el quinto capítulo os hablaré sobre la gestión monetaria y las unidades de medida que se utilizan en los gráficos de cotización, según el mercado en el que estemos.

El sexto es el capítulo más importante, ya que te hablo sobre análisis técnico. Este capítulo es indispensable si se quiere dedicar al trader, ya que es el estudio de los gráficos.

El séptimo y último capítulo, trata sobre la explicación y aplicación de una estrategia. Después de explicar toda la teoría, es hora de ponerlo en práctica. Así que abrimos nuestra plataforma y ponemos en práctica todo lo que hemos aprendido en este TFG.

### <span id="page-13-0"></span>**2 CAPÍTULO 2: INTRODUCCIÓN AL TRADING**

#### <span id="page-13-1"></span>**2.1 ¿QUÉ ES EL TRADING?**

Trading es un término anglosajón que quiere decir intercambio, comercio. Es un término muy amplio, ya que consiste en el intercambio de activos financieros con el objetivo de obtener un resultado positivo. Cuando hablamos de resultado positivo hace referencia al resultado de la operación de compra-venta. Cuando la operación resulta beneficiosa se obtiene un margen de beneficio, y obtener dicho margen de las distintas operaciones es el objetivo principal del trader. En resumen, el trading consiste en comprar algo para después venderlo a un precio superior, y obtener de dicha operación un beneficio.

Trader es la persona que opera en los mercados financieros. En otras palabras, el operador bursátil, es decir, nosotros mismos cuando estemos operando en los mercados.

Bróker, es la herramienta o Software que utiliza el trader para realizar dicho intercambio financiero. Para realizar la compra o venta de acciones, es necesario la utilización de un Software, que introduzca la orden en el mercado. Dicho intercambio sería imposible realizar sin el Bróker, que es la herramienta que pone en contacto a la oferta y la demanda. Algunos ejemplos de Bróker: De Giro, Plus 500, etc.

Muchos piensan que un trader y un inversor es lo mismo, pero realmente no lo es. Un inversor es la persona física o jurídica que acomete una operación en el medio o largo plazo, y un trader opera en unos segundos, minutos, horas o pocos meses, pero no periodos largos de tiempo (Serrano, 2016). Con esta afirmación, quiero dejar claro, que cuando hablamos de una persona que invierte sus ahorros en un fondo, o en letras del tesoro, por ejemplo, no estamos delante de un trader. Como expliqué en el primer párrafo, trader es aquella persona que acomete operaciones de compra venta de productos financieros dentro de la bolsa, pero con una perspectiva temporal muy limitada, a diferencia del inversor que lo realiza a medio o largo plazo, y soportando un riesgo infinitamente inferior.

Cuando hablamos de tradear, pueden realizarnos una pregunta muy simple, ¿por qué no invertir en un fondo de pensión, o comprar algún título de renta fija? La respuesta es simple, depende de tu perfil de riesgo y del objetivo de beneficios que tengas y muy importante, con el interés que quieras jugar

Hemos hablado de trading, de trader, de *Bróker*, pero todo esto sin la Bolsa de valores no tiene sentido. *"La bolsa es la institución que ofrece el lugar, los servicios, la tecnología y la legalidad para que las casas de bolsa realicen sus transacciones bursátiles de manera ordenada y normalizada. La bolsa ofrece toda la información actualizada y permite a los inversores realizar sus transacciones al precio más ventajoso"* (Serrano, 2016). El *Bróker*, es la herramienta que permite operar en la bolsa, Como ya hemos comentado anteriormente, gracias al Bróker, permite que una persona que vende un instrumento financiero obtenga contrapartida. Además de buscar la contrapartida entre todos los operadores, también nutre de datos a la bolsa, a través de la oferta y demanda que los clientes de estos *Brókers* realizan durante su operativa. En capítulos siguientes estudiaremos los tipos de *Brókers* que existen.

En la bolsa de valores, cuando hacemos trading, trabajamos con el interés compuesto, es decir, al capital inicial con el que comenzamos a invertir, le vamos sumando los intereses que generamos con nuestra operativa, y el nuevo interés o rendimiento se calcula sobre el nuevo capital inicial. La diferencia está en que en el interés compuesto y sobre todo en el trading, esta operativa se va ajustando inmediatamente conforme vamos ganando o perdiendo posiciones, y es en el corto o muy corto plazo. "El dinero, en este caso, tiene un efecto multiplicador, porque los intereses van produciendo nuevos intereses" (BBVA, 28/8/2020).

Hemos hablado anteriormente sobre riesgos, pero no hemos profundizado en la idea. Cuando hablamos de riesgo, nos referimos, al riesgo que soporta un inversor, cuando acomete un proyecto de inversión. Hemos afirmado anteriormente, que un trader, es un inversor que soporta un riesgo más elevado, que un inversor que realice sus inversiones en periodos más dilatados en el tiempo. Cuando hablamos de inversores, la CNMV distingue 3 tipos de perfiles de riesgos (inversor conservador, inversor moderado e inversor especulativo o agresivo).

- 1. El inversor conservador es aquella persona física o jurídica que no quiere asumir un riesgo alto, por lo que sus objetivos de inversión van destinados hacia fondos de inversión, bonos del estado, u otros títulos de renta fija los cuales tienen un riesgo considerablemente bajo. Cabe destacar que son personas que invierten a un interés relativamente bajo, con el objetivo de tener el dinero en movimiento y obtener una rentabilidad, aunque sea baja.
- 2. Inversor moderado es aquél que asume un riesgo algo superior al conservador. A esta persona le va preocupando algo más el tipo de interés y busca uno un poco más elevado al conservador, asumiendo un riesgo superior al anterior, pero sin llegar al especulativo. Suelen invertir en acciones, pero normalmente a

medio o largo plazo. Normalmente destinan parte de sus ahorros a empresas o mercados conocidos que tengan una volatilidad baja. Volatilidad, entendido como el cambio brusco en el precio de cotización del producto financiero.

3. El inversor agresivo o especulativo es aquél que asume un riesgo alto o muy alto. Suele invertir en periodos cortos y muy corto de tiempo. Buscan un interés muy elevado a su inversión y al mismo tiempo están asumiendo un riesgo muy elevado. La rentabilidad y el riesgo tienen que girar en el mismo sentido, ya que la rentabilidad mínima exigida por el inversor irá condicionada por el nivel de riesgo que conlleve la operación*. "El riesgo reside en tener una disparidad entre la valoración a priori (con la que vamos a decidir y que depende de estimaciones más o menos perfectas) y la valoración a posteriori o valor real conseguido (que depende de valores ciertos ya obtenidos)."* (Universidad de Sevilla, 2019/20).

Cuando hablamos del inversor agresivo, sus inversiones van destinadas a productos financieros muy volátiles, intentando sacar beneficio en un laxo de tiempo muy corto. Buscan realizar muchas operaciones en muy poco tiempo, al contrario de los otros tipos de inversores que realizan pocas inversiones en periodos largos de tiempo.

Durante este paseo por el *trading*, estaremos en la mayoría de las ocasiones delante de un inversor agresivo, ya que su perfil de riesgo es el más idóneo para realizar trading, mientras que el inversor moderado se decantará mejor por inversiones en letras del tesoro, renta fija o en su defecto renta variable, pero en una pequeña proporción con respecto a todo su capital invertido.

Ya hemos definido lo que es trading, trader y bróker. Ahora es el momento de explicar los tipos de trading que existen.

#### <span id="page-15-0"></span>**2.2 TIPOLOGÍAS DE TRADING**

Dentro del mundo del trading nos podemos encontrar cuatro tipos de trading, cada uno con unas características diferentes:

> 1. El primer tipo de trading es el *Scalping o quick trading*. Este tipo de operaciones se llevan a cabo o se operan en cuestión de segundos o minutos, y rara vez supera la hora. Cuando se alarga la posición que hemos abierto, convertimos una estrategia de Scalping en una de Day trading. Muchos traders recomiendan cuando realizamos una estrategia en Scalping arriesgar 10 Pips para ganar 10 Pips, es decir, es una estrategia 1 a 1. Como he comentado antes, la estrategia suele ser 1 a

1, pero cuando la posición nos es favorable, podemos modificar la estrategia hacia una de Day Trading y buscar una proporción de 1 a 3, que es lo que normalmente se busca en Day Trading.

En esta tipología destaca la alta volatilidad de los mercados, y lo que se busca no es realizar una operación que nos conlleve mucho tiempo, si no lo que buscamos es abrir y cerrar posiciones muy rápidamente y realizar muchas operaciones a lo largo de una jornada.

Como ya comentaré mas adelante en este documento, el Scalping es una técnica que no es muy recomendada para traders noveles, que es para lo que va dedicado este trabajo de investigación. Afirmo esto, porque para que una estrategia de Scalping sea rentable, deberíamos de abrir una cuenta con un fondo considerable, que para un trader inicial es una labor complicada. Uno de los motivos por lo que afirmo esto es porque cada vez que se abre una posición, hay que pagar al Bróker una comisión, por lo que abrir y cerrar tantas posiciones para intentar sacar unos 10 pips puede no sernos rentables si lo invertido no supera con creces la comisión.

Una solución a este problema sería apalancarnos para conseguir una mejor posición, pero no lo recomendaría para un principiante, ya que como dicen varios autores, cuando menos tienes que apalancarte es cuando comienzas.

2. El segundo tipo de Trading es el Day trading. Como su propio nombre indica, el Day trading u operación intradía, consiste en abrir y cerrar posiciones dentro del mismo día, no dejando posiciones abiertas al cierre de la sesión. Se realizan operaciones que duran desde minutos hasta horas. Como ya os mostraré mas adelante, una de las situaciones mas nefastas para un trader, es dejar una posición abierta durante una jornada, y que el precio de apertura del día siguiente se desplome con respecto al de cierre de la jornada anterior. Esto se llaman un GAP. Un GAP es uno de los motivos por el que puede entrar en pérdidas rápidamente un trader, y aún sería más grave si para realizar dicha operación recurrió a un apalancamiento.

Para una estrategia de Day trading, suelen utilizarse el 10-30. Es decir, arriesgo 10 pips, por ejemplo, y busco 30 pips. En algunas ocasiones, seguiremos la estrategia y cerraremos cuando obtengamos esos 30 pips, y en otras ocasiones ilimitaremos el beneficio a través del Stop Loss.

Para el Day trading suelen emplearse gráficos desde minutos hasta horas.

Para realizar este tipo de operación bursátil se necesita menos capital que para el Scalping, ya que no se realizan tantas operaciones a lo largo de una jornada de trading.

3. Swing trading. En este tipo de Trading hay controversia entre dos autores. Francisca Serrano, dice que es un método de largo plazo, incluso puede llegar a durar varios años. (Serrano, 2016) . Jaime Juez en cambio, comenta en su libro que es una estrategia de medio plazo, aunque en ocasiones puede llegar al año. (Juez, 2017)

Para que esta tipología de trading sea rentable, hablan de mover grandes cantidades de capital. Francisca Serrano, por ejemplo, nos habla de comenzar con treinta mil euros. (Serrano, 2016). Jaime Juez, en su curso, nos mostraba que él mismo lo hacía con 10.000 euros mínimos, ya que había que comprar lotes. (Juez, 2017)

El *Swing Trading,* es lo intermedio entre el *Trading Posicional* y el *Day trading.* Cuanto más tiempo esté abierta una posición de Swing trading, significará que más beneficios nos estará reportando.

Para el Swing trading, los gráficos más utilizados van desde días hasta años, para ver su evolución en el tiempo. Es un método empleado sobre todo para divisas e índices bursátiles.

4. *Trading Posicional*. Este tipo de estrategia se lleva a cabo en periodos de tiempo superiores al *Swing Trading.* Dicha estrategia se lleva a cabo en periodos de tiempo que duran desde días, hasta meses. El objetivo de esta estrategia es, aprovechar una tendencia del mercado que dure un periodo de tiempo desde unos días, hasta unas semanas o meses. Esta estrategia es mas utilizada por inversores que tienen un perfil de riesgo moderado.

Hemos hablado sobre los tipos de inversores o de *traders*, pero ahora es el momento de hablar sobre la herramienta que utilizará el trader para ejercer su actividad. Dicha herramienta como ya hemos hablado antes es el *Bróker.*

#### <span id="page-18-0"></span>**2.3 EL BRÓKER**

Una vez que ya sabemos algo más del trading, de los tipos de trading, de los perfiles de riesgo et, es hora de hablar de nuestro compañero de viaje, el Bróker.

Un Bróker es un intermediario financiero entre el trader y el mercado en cuestión. Es decir, es una empresa que actúa de intermediario entre los operadores de bolsa y el mercado. El *Bróker* gana dinero a través de las comisiones que nos cobran cada vez que abrimos una posición.

Los Brókers podemos encontrarlos de dos tipos: Dealing Desk y Non Dealing Desk.

- 1. Los Dealing Desk, cuentan con mesa de negociación, con lo cual, las operaciones no salen realmente al mercado, sino que se ejecutan en el propio Bróker, es decir, en la propia mesa de operaciones del Bróker. A las mesas de operaciones de estos Bróker se les llama *Dealing Desk*.
- 2. Los Non Dealing Desk no cuentan con mesas de negociación. Las operaciones que ejecutan los traders dentro del Bróker van directamente al mercado.

#### <span id="page-18-1"></span>*2.3.1 Dealing Desk (Market Makers)*

Los Market Makers son creadores de mercado, y cuentan con *Dealing Desk,* es decir, con mesa de negociación. En los MM los precios que nos aparecen son réplicas del mercado real.

Las operaciones nunca salen del Bróker. El Bróker, crea un mercado interno propio, solo para los clientes del Bróker.

El funcionamiento del Bróker es el siguiente (Juez, 2017): *El cliente lanza una operativa al Bróker, busca entre sus clientes una contrapartida a dicha operación. Si la encuentra, enlaza dichas operaciones de compra y venta o viceversa. En el caso de que no exista contrapartida alguna, el Bróker se posiciona en contra del cliente, ejecutándose la operación instantáneamente.* 

Los Market Makers generan sus ingresos a través de las comisiones (*Spread*), que se trasladan al precio. Es decir, si un vendedor vende sus acciones a un precio de cotización de 5\$, la contrapartida las pagará un poco más altas, por ejemplo, a 5,1\$ la acción. Así se traslada al precio el spread.

Otro caso donde el *Bróker* gana dinero es cuando se posiciona en contra del trader y éste pierde dinero.

Las ventajas de este tipo de *Brókers* son las siguientes:

- 1. Rapidez y fiabilidad en la ejecución de la operación, ya que la ejecución de dicha es instantánea y además está asegurada, ya que si no encuentra contrapartida en sus clientes se posicionarán ellos.
- 2. Depósitos muy bajos: Nos permiten operar con cantidades muy pequeñas, es decir, con lotes muy pequeños o microlotes.
- *3.* Por regla general, nos permiten un apalancamiento superior a los *Non Dealing Desk.*

Las desventajas de los *Market Makers* son las siguientes:

- 1. No nos permiten hacer estrategias de *Scalping.*
- 2. Tenemos que realizar un estudio en profundidad sobre la solvencia y liquidez del *Bróker*, ya que en muchos casos será nuestra contrapartida y tenemos que estar seguros de que tienen solvencia para efectuar el pago en caso de que nosotros salgamos vencedores.

#### <span id="page-19-0"></span>*2.3.2 Non Dealing Desk.*

Como ya expliqué anteriormente, son los que no cuentan con mesa de negociación, y sus operaciones van directamente al mercado. En este caso, cuando la operación se lanza al mercado y no encuentra contrapartida, se queda en espera hasta que la haya.

Dentro de *los Non Dealing Desk* podemos encontrar dos tipos de Bróker: STP (*Straight Through Processing) y los ECN (Electronic Communications Network).*

#### *2.3.2.1 Straight Through Processing (STP).*

Cuando el trader abre una posición en un *Bróker STP*, dicho *Bróker* envía directamente la operación a sus proveedores de liquidez. Estos proveedores de liquidez suelen ser bancos, instituciones financieras. Cuando el proveedor de liquidez recibe la operación que proviene del *Bróker*, este manda la operación automáticamente al mercado sin ninguna intervención manual.

Los *Spreads* en este caso son variables en función de la oferta y la demanda en cada momento.

El proveedor de liquidez nos suministrará el mejor precio disponible en cada momento.

Los STP generan sus ingresos a través de los Spreads variables.

En la página siguiente, tenemos una imagen que resume la operativa de los STP. (Ver Ilustración 2.1: Bróker STP)

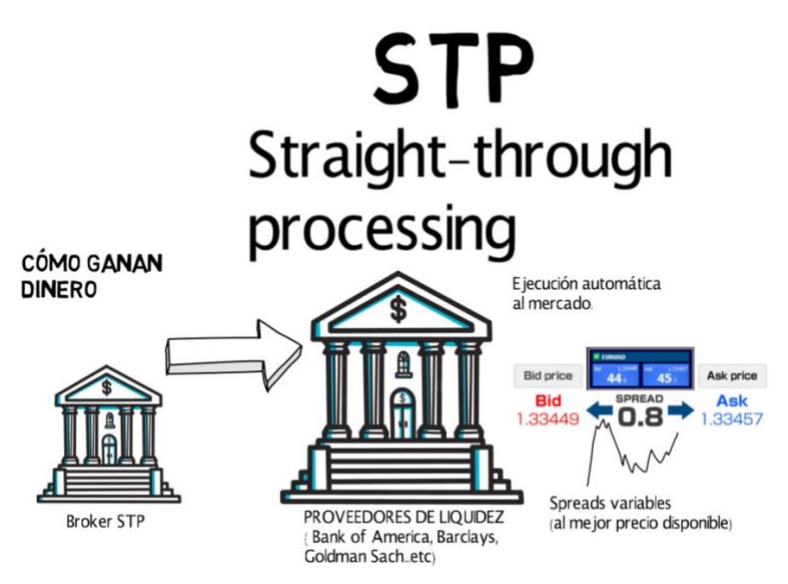

**Ilustración 2.1 Bróker STP**

**Fuente: (Juez, 2017) [https://www.brokerjunior.com/curso-trading-gratis/online-nivel](https://www.brokerjunior.com/curso-trading-gratis/online-nivel-principiante/cual-es-el-mejor-broker-y-como-elegirlo-curso-trading-2/)[principiante/cual-es-el-mejor-broker-y-como-elegirlo-curso-trading-2/](https://www.brokerjunior.com/curso-trading-gratis/online-nivel-principiante/cual-es-el-mejor-broker-y-como-elegirlo-curso-trading-2/)**

#### *2.3.2.2 Electronic Communications Network (ECN)*

Los ECN crean una red entre clientes y proveedores de liquidez, consiguiendo en cada momento los mejores *Spread*, pero con mayor profundidad de mercado, ya que se introduce mayor cantidad de participantes. Cuando decimos que consiguen los mejores *Spread,* y que tienen mayor profundidad de mercado, afirmamos esto, porque estos *Brókers*, crean una red entre muchos *Brókers*. El resultado de esta red es que el cliente del *Bróker*, es decir, el trader, recibe los mejores *Spread,* en ese momento, porque dicho *Bróker*, lo busca entre todos los posibles que hay en la red, y termina ofreciendo el mejor. La diferencia con los *Brókers STP*, es que los *STP*, solo trabajan con un proveedor de liquidez, y los *ECN,* operan con toda una red de *Brókers.*

Los ECN tampoco proporcionan contrapartida al cliente como en el caso de los *Market Makers.*

Los beneficios que obtendrán dichos *Brókers* serán exclusivamente por comisiones que cobrarán por intermediar entre el cliente y el mercado.

Para mayor entendimiento, observar la Ilustración 2.2 -Bróker *ECN*. En ella se puede observar, nuestro *Bróker ECN* arriba a la derecha, y debajo del mismo, el resto de *Brókers* de la red. Al lado inverso, el trader operando, y en el centro, el mercado, es decir, las distintas bolsas de valores que existen.

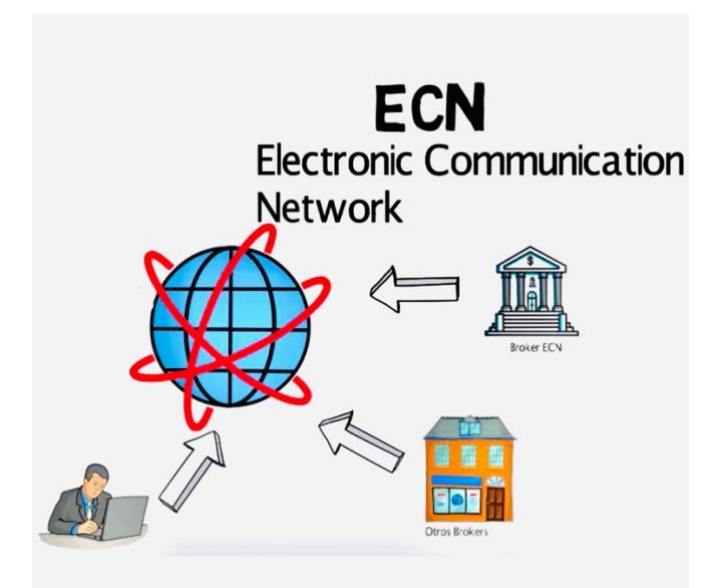

#### **Ilustración 2.2 Bróker ECN**

**Fuente: (Juez, 2017) [https://www.brokerjunior.com/curso-trading-gratis/online-nivel](https://www.brokerjunior.com/curso-trading-gratis/online-nivel-principiante/cual-es-el-mejor-broker-y-como-elegirlo-curso-trading-2/)[principiante/cual-es-el-mejor-broker-y-como-elegirlo-curso-trading-2/](https://www.brokerjunior.com/curso-trading-gratis/online-nivel-principiante/cual-es-el-mejor-broker-y-como-elegirlo-curso-trading-2/)**

Una vez que ya hemos visto los tipos de Brókers, ya es hora de ver la materia prima que necesitaremos para ejercer nuestra operativa bursátil. Dicha materia prima serán los gráficos de cotización. Cuando abrimos nuestro Brókers, en el ordenador, lo primero Ilustración 2.3que nos va a aparecer, va a ser gráficos de cotización. Todo esto de los gráficos de cotización te hablaré de ello en el siguiente epígrafe.

#### <span id="page-21-0"></span>**2.4 INICIACIÓN A LOS GRÁFICOS.**

Como ya he adelantado al final del epígrafe anterior, en este epígrafe, estudiaremos ¿qué son los gráficos? Y ¿cómo se crean los gráficos? Los gráficos serán como ya dije anteriormente, la materia prima del trader. Para obtener beneficios haciendo trading, es esencial entender los gráficos, saber analizarlos, y saber sacarle partido a través del análisis técnico.

Cuando abrimos nuestro Software, bien sea el Bróker, o en su caso como nosotros ahora mismo una plataforma, nos vamos a encontrar una multitud de datos que no sabemos interpretar.

Voy a hablarle un poco de qué es una plataforma. La plataforma es la que nos genera los datos, es decir, *Brókers* podemos decir que es el botón superior de comprar y vender, y la plataforma, la que nos genera los datos, la que nos ofrece los gráficos, la que nos permite realizar el análisis técnico, la que nos permite utilizar los indicadores de trading, la que nos permite realizar patrones, dibujos, mediciones, etc.

El análisis técnico que no he mencionado hasta ahora, es el estudio de los gráficos de cotización. Tenemos dos tipos de análisis técnico: (Murphy, 1999)

- 1. Análisis técnico, Chartista tradicional: Su estudio se basa exclusivamente en los gráficos de cotización, y no utilizan herramientas matemáticas, como, por ejemplo, los indicadores de trading.
- 2. Análisis técnico estadístico o cuantitativo: Para la realización de su análisis técnico, se ayuda de herramientas matemáticas y estadísticas. A estas herramientas se les llaman indicadores de trading.

En epígrafes posteriores, entraremos a fondo en ambos tipos de análisis técnicos, y los utilizaremos para iniciar una estrategia.

Sobre los tipos de gráficos de cotización podemos hablar muchísimo, pero vamos a centrarnos, ya que esto es un trabajo de introducción al trading, en los dos más básicos y a la vez imprescindibles.

#### <span id="page-22-0"></span>**2.4.1 Gráficos de puntos o precios de cierre.**

Como podemos observar en el gráfico 2.1, estamos delante de un gráfico de puntos o de precios de cierre.

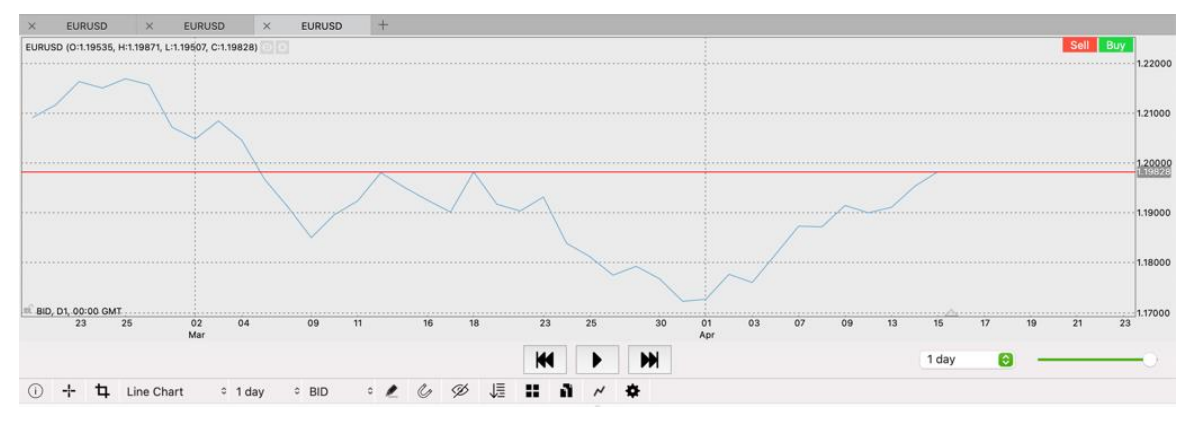

**Gráfico 2. 1 . De puntos o de precios de cierre.**

Fuente: Elaboración propia a partir de la plataforma [https://www.thinkmarkets.com/es/trading](https://www.thinkmarkets.com/es/trading-platforms/thinktrader/)[platforms/thinktrader/](https://www.thinkmarkets.com/es/trading-platforms/thinktrader/)

He abierto un gráfico del mercado Fórex desde abril de 2020 hasta abril de 2021. Es un gráfico diario, y en cada uno de los días nos marca el punto o precio de cierre de dicha jornada. En este gráfico no aparecen las fluctuaciones del precio de cada día, sólo nos aparece el precio con el que cerró el mercado dicho día.

Es un gráfico muy útil para ver la evolución del precio de cotización en un largo periodo de tiempo.

#### <span id="page-23-0"></span>**2.4.2 Velas Japonesas o** *Candlesticks*

El segundo tipo de gráfico que voy a explicar son las Velas Japonesas o *Candlesticks.* Según muchos autores son las más importantes y las que aportan más información al trader. Como podemos observar en la gráfico 2.2, es uno de los gráficos que aporta más información.

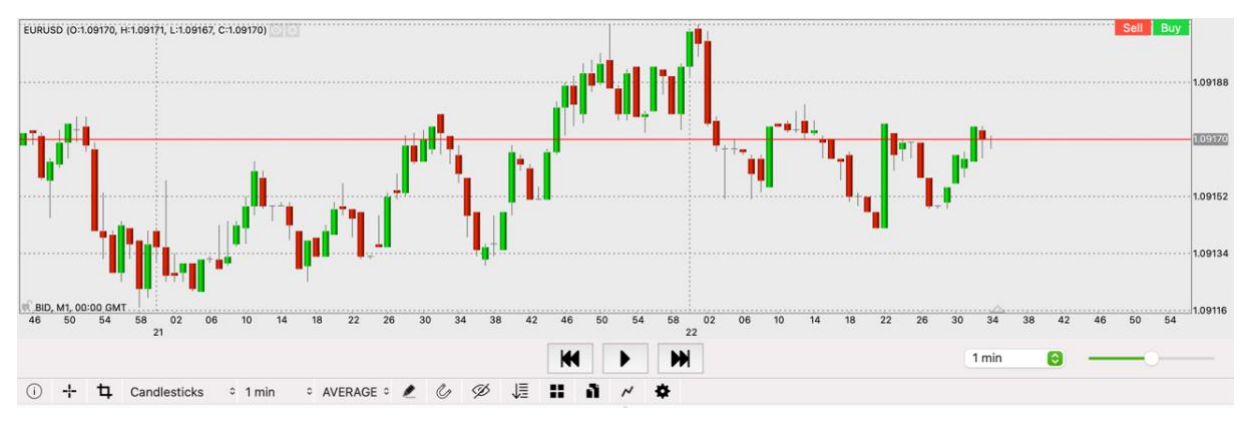

**Gráfico 2.2 Gráfico de Velas Japonesas. Fórex (EuroUSD)**

Fuente: elaboración propia a partir de la plataforma: https://www.thinkmarkets.com/es/tradingplatforms/thinktrader/

Como se puede observar estamos ante un gráfico de un minuto, de Velas Japonesas. Estamos al igual que en el caso anterior en el mercado Fórex Euro/USD. Una vela está construida a partir de la evolución del precio en el periodo de estudio, en este caso de 1 minuto.

Como podemos ver en la Ilustración 2.3, que aparece en la siguiente página, el cuerpo de la vela está construida a partir del precio de apertura y el de cierre. Si el precio de cierre es superior al de apertura como podemos ver en la imagen, la vela nos aparecerá de color verde, y si el precio de cierre es inferior al de apertura aparecerá en rojo.

Las mechas de la vela marcan los máximos y los mínimos que ha alcanzado el precio de cotización en el intervalo temporal que tengamos configurada la plataforma, en el caso de la imagen, estaría configurada en 4 horas, y dichas mechas nos marcarían los máximos y mínimos que ha llegado el precio en dichas 4 horas.

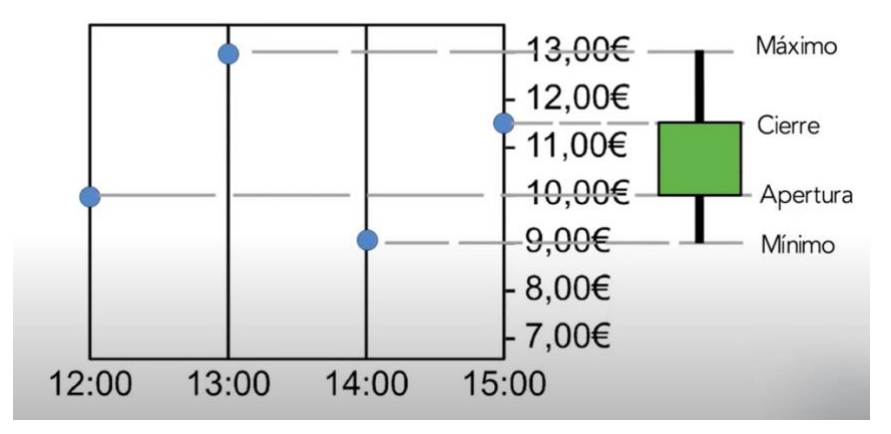

**Ilustración 2.3. Construcción de las Velas Japonesas.**

Fuente: (Juez, 2017) [https://www.brokerjunior.com/curso-trading-gratis/online-nivel](https://www.brokerjunior.com/curso-trading-gratis/online-nivel-principiante/tipos-de-graficos-velas-candlestick-velas-heiken-ashi-grafico-de-barras-y-gaps-curso-trading-3/)[principiante/tipos-de-graficos-velas-candlestick-velas-heiken-ashi-grafico-de-barras-y-gaps](https://www.brokerjunior.com/curso-trading-gratis/online-nivel-principiante/tipos-de-graficos-velas-candlestick-velas-heiken-ashi-grafico-de-barras-y-gaps-curso-trading-3/)[curso-trading-3/](https://www.brokerjunior.com/curso-trading-gratis/online-nivel-principiante/tipos-de-graficos-velas-candlestick-velas-heiken-ashi-grafico-de-barras-y-gaps-curso-trading-3/)

#### <span id="page-24-0"></span>**2.5 INSTRUMENTOS FINANCIEROS DONDE PODEMOS DESARROLLAR NUESTRO TRADING.**

"Hay muchas clases de instrumentos financieros, pero no todos son igual de atractivos para un trader. Unos por tener menos liquidez, otros por complejidad y otros más por la dificultad de controlar su riesgo, no se utilizan para hacer trading" (Serrano, 2016)

Se puede operar de dos formas, a través de CFD`S (*contact for difference trading*) o a través de Futuros financieros, y todo esto a la vez sobre Acciones, índices, Materias primas y divisas.

#### <span id="page-24-1"></span>**2.5.1 Acciones.**

El capital social de una empresa se divide en acciones. Cada acción es una parte alícuota de capital, por lo que si se posee una acción, se es propietario de una parte de la empresa. Las empresas utilizan las acciones como herramientas para obtener financiación para financiar las inversiones.

Cuando queremos hacer trading a través de acciones, éstas se pueden adquirir de tres formas diferentes. Se pueden comprar las acciones directamente o bien a través de acciones asociadas a un fondo cotizado (ETF) o también se pueden operar a través de CFD`S.

Los *Exchange-traded funds* (ETF) lo que hacen es replicar el precio un activo o en su caso de una cesta de activos. Si invertimos por ejemplo en el ETF del Ibex 35, lo que nos hará el ETF, es replicar exactamente el movimiento que realiza el IBEX.

*"Los ETFs o fondos cotizados son instrumentos de inversión híbridos entre los fondos y las acciones, de tal manera que reúnen la diversificación que ofrece la cartera de un fondo con la flexibilidad que supone poder entrar y salir de ese fondo con una simple operación en Bolsa. Los ETFs son, por tanto, fondos de inversión cuyas participaciones se negocian y liquidan exactamente igual que las acciones. A diferencia de las participaciones de los fondos tradicionales, que solamente se pueden suscribir o reembolsar a su valor liquidativo (valor total de la cartera del fondo - gastos / nº de participaciones) que necesariamente se calcula tras el cierre de cada sesión, los ETFs se compran y venden en Bolsa, como cualquier acción, con las mismas comisiones."* (Bolsa Madrid, 2021)

*"Al igual que el resto de los fondos de inversión, los fondos cotizados pueden invertir en una amplia gama de activos que, en ocasiones, resultarían difícilmente accesibles a los inversores, especialmente a los minoristas, como es el caso de los índices, las materias primas y los mercados emergentes. A ello debe sumarse que su cotización en los mercados secundarios permite a los inversores habituados a operar en los mercados, comprar y vender de una manera similar a como se hace con otros activos cotizados. Una particularidad de estos fondos es que, tienen como objetivo replicar el comportamiento de un determinado índice de referencia (por ejemplo, índices de renta variable: IBEX35®, EuroStoxx 50, Nasdaq 100, DJ Industrial Average, etc., o también índices de renta fija"* (Los Fondos Cotizados (ETF), 2015)

Una vez explicado con claridad que son los ETF, y las acciones, vamos a ver las características y ventajas que nos reportan ambos instrumentos financieros.

Cuando compramos acciones de una empresa, este hecho nos proporciona unos derechos y tiene unas características que es preciso mencionar.

- 1. Nos concede la propiedad de una parte de la empresa y el poder de decisión. Esto dependerá del tipo de acciones que compremos. Hay algunas acciones que nos concede derecho al voto en asamblea general, otras que no tienen derechos políticos pero que nos aporta unos beneficios económicos superior a las acciones ordinarias…
- 2. Derecho a recibir una contraprestación si se liquidase la empresa. Tendremos derecho a recibir la parte del capital que nos corresponda según la cantidad de acciones de las que dispongamos.
- 3. Cobro de dividendos cuando la empresa reparte los resultados del ejercicio o reservas que tengan disponibles.
- 4. Las acciones tienen libertad de venta cuando el propietario así lo estime oportuno.
- 5. En el mercado de las acciones (futuros) no nos permiten apalancarnos como pasa por ejemplo en el mercado Fórex. Por eso decimos que el riesgo es limitado, porque solo ponemos en riesgo el capital que hemos aportado, y no como pasaría con los CFD`S por ejemplo que nos permiten apalancarnos y tendríamos una deuda superior al capital que tenemos en nuestra cuenta de Bróker.

Ya hemos analizado las características y ventajas que nos proporcionan las acciones, ahora es el momento de ver las ventajas de los ETF:

- 1. Diversifican los portafolios de inversión y reducen el riesgo que conlleva la inversión. Cuando compramos un ETF, estamos diversificando nuestra inversión de manera inmediata, con lo que disminuimos el riesgo con referencia de la compra de acciones individuales.
- 2. Cuando compramos ETF, estamos realizando una inversión basada en la transparencia, ya que en todo momento es conocido el contenido de los ETF, es decir, en todo momento se conocen las inversiones subyacentes que componen cada uno de ellos.
- 3. A través de ellos tenemos acceso a un mercado muy amplio. Podemos llegar a mercados que son difíciles de llegar, como por ejemplo a mercados emergentes, o a materias primas, que de otra forma sería muy difícil de llegar.
- 4. Es un mercado muy líquido, y además se caracteriza por su baja volatilidad en comparación con otros instrumentos financieros como por ejemplo las acciones.

Como he comentado anteriormente, se puede hacer trading a través de acciones de tres formas diferentes, a través de la compra directa de acciones, con los ETF y a través de la operativa con CFD`S sobre acciones.

Como comenté anteriormente, a través de ETF o de acciones directas no se permite el apalancamiento y tampoco nos permite operaciones en corto o bajistas. En cambio, con los CFD`S sí permite el apalancamiento y las operaciones en corto o bajistas.

Hemos mencionado CFD'S, pero no le he explicado que son. Sus siglas significan *Contract for Difference*, lo que traducido a nuestro lenguaje quiere decir, contrato por diferencia. Es un derivado financiero, y cuya función es la de replicar el movimiento de un activo subyacente. Cuando poseo CFD`S, no soy propietario de esas acciones físicas, sino que soy propietario de un contrato que lo que hace es replicar el

movimiento de dichas acciones. Los CFD`S permiten operar sobre cualquier tipo de activo financiero, como por ejemplo divisas, materias primas, índices, etc.

"*Un CFD es un acuerdo entre un «comprador» y un «vendedor», con arreglo al cual convienen en intercambiar la diferencia entre el precio actual de un activo subyacente (acciones, divisas, materias primas, indices, etc.), y el precio del mismo cuando el contrato se cierre. Los CFD son productos «apalancados». Ofrecen una exposición a los mercados, exigiendo al inversor que aporte únicamente un pequeño margen («deposito») del valor total de la operación. Permiten a los inversores aprovecharse de la evolución de los precios al alza (asumiendo «posiciones largas»), o a la baja (asumiendo «posiciones cortas») de los activos subyacentes*." (esma, 2013)

Además, una particularidad de los CFD`S es que cuando operamos con ellos no nos hace falta depositar el total del importe que invertimos, sino sólo una garantía.

Por ejemplo, si queremos comprar 20.000 acciones, con un valor nominal de 10€/acción, nos daría un total de 200.000 €. Nosotros solo tenemos que aportar una garantía que nos marque el *Bróker*, y este nos lo expresará en porcentaje sobre el valor de cotización de cada acción. En nuestro ejemplo, si utilizamos un 5% de garantía, depositaríamos 10.000€ en concepto de garantía. La diferencia de esos 10.000€ que aportamos hasta los 200.000 que necesitamos para comprar las 20.000 acciones, sería el apalancamiento.

Si una vez transcurrida la operación resulta ganadora, nosotros ganaríamos el total de la diferencia entre el precio de venta menos el de compra, y en este caso, le devolveríamos el dinero que nos prestó el Bróker, y este por esta financiación no nos cobraría ninguna comisión, es decir, el *Bróker* la financiación que nos concede está libre de comisión. El *Bróker* de esta operativa obtendría su beneficio de la comisión que nos cobra por abrir una posición.

En el caso de que la operativa nos resultase negativa, tendríamos una deuda con el Bróker por el dinero que hemos perdido, en este caso descontando la garantía que nos tiene requisada el Bróker.

El apalancamiento en los CFD`S es una posibilidad que nos concede el Bróker, pero que no estamos obligados a utilizar, y aún menos cuando estemos empezando a operar que estamos escasos de experiencia.

- 25 - Los CFD'S son productos apalancados, como ya hemos explicado, y en este punto, hay que pararse y advertir, que son productos altamente peligrosos para inversores nóveles. La última cita que incorporo, lo hago por el simple motivo de la fuente de la que procede. Es un documento recogido en la CNMV, creado en colaboración por la

esma (Autoridad Europea de Valores y Mercados) y por la EBA (*European Banking Authority*), donde alertan a los inversores sobre los riesgos que conllevan los CFD'S. Hasta el punto de que, en Reino Unido, por ejemplo, le están introduciendo fuertes limitaciones, y en Estados Unidos, los prohibieron hace ya años.

Una vez terminado de hablar de las acciones de empresas, es el turno de introducir otro instrumento financiero del que podemos servirnos para realizar nuestro trading. Éstos son los Índices Bursátiles, los cuales se explican en el subapartado siguiente.

#### <span id="page-28-0"></span>**2.5.2 Índices Bursátiles**

"Los índices miden el rendimiento de las empresas que forman una bolsa de valores". (Juez, 2017). Cada país tiene una bolsa de valores, y consiguientemente un índice. A dichos índices se acceden a través de instrumentos financieros como pueden ser por ejemplo los CFD`S y los futuros.

Los índices están compuestos por las empresas más potente de un país o de una zona. Nos referimos a potentes a las de mayor capitalización. Para obtener el valor de un índice se suman las capitalizaciones del conjunto de todas las empresas que forman el índice y se valora dicho conjunto.

Para obtener la capitalización de una empresa habría que multiplicar el precio de cotización de una acción por el número de acciones que tiene dicha empresa.

Los índices se utilizan para comparar las diferentes bolsas de valores, y para ver la evolución de toda la bolsa en su conjunto. Como trabajar con las sumas de capitalizaciones es una labor muy engorrosa, por eso se expresa dicha suma en puntos. Lo que hacemos con esta operación es normalizar las capitalizaciones de las empresas, para poder disponer de un instrumento para comparar y estudiarlo, y que nos resulte más sencillo trabajar con él. Igualamos la suma de todas las capitalizaciones con unos puntos.

Para ver la evolución del índice a lo largo de un día, por ejemplo, nos bastaría con hacer una simple regla de tres. Si nos fijamos en el gráfico 2.3, podemos ver que el mercado hoy día 28 de abril de 2021, ha abierto a 8742.10. Ahora mismo, que son las 11:25, nos encontramos con una vela roja, es decir, ha caído su cotización a 8779.84. Si normalizamos podremos ver cuanto ha sido la caída desde esta mañana. Haciendo una operación matemática, nos da como resultado que el índice está a la hora dicha en 99,57, lo que se traduce en una caída de un 4,29%.

**-26-**

|                                          |    | Índice IBEX 35 1D BME . D 08779.10 H8809.60 L8717.60 C8742.10 -14.60 (-0.17%) |             |        | $3^{0}$ $\sqrt{2}$ |   | $-1px$ - $@$ $@$ $@$ |    | 面<br>000 |    | 8 EURO             |
|------------------------------------------|----|-------------------------------------------------------------------------------|-------------|--------|--------------------|---|----------------------|----|----------|----|--------------------|
| $\boxed{9115.70}$ 7.00 $\boxed{9122.70}$ |    |                                                                               |             |        |                    |   |                      |    |          |    | 8800.00            |
| Vol.                                     |    |                                                                               |             | $\cup$ |                    |   |                      |    |          |    | 8779.84            |
|                                          |    |                                                                               |             |        |                    |   |                      |    |          |    | 8760.00<br>8742.10 |
|                                          |    |                                                                               |             |        |                    |   |                      |    |          |    | 8720.00            |
|                                          |    |                                                                               |             |        |                    |   |                      |    |          |    | 8680.00            |
|                                          |    |                                                                               |             |        |                    |   |                      |    |          |    | 8640.00            |
|                                          |    |                                                                               |             |        |                    |   |                      |    |          |    | 8600.00            |
|                                          |    |                                                                               |             |        |                    |   |                      |    |          |    | 8560.00            |
|                                          |    |                                                                               |             |        |                    |   |                      |    |          |    | 8520.00            |
|                                          |    |                                                                               |             |        |                    |   |                      |    |          |    | 8480.00            |
|                                          |    |                                                                               |             |        |                    |   |                      |    |          |    | 8440.00            |
| ò.                                       |    |                                                                               |             |        |                    |   |                      |    |          |    | 8400.00            |
|                                          | 19 | 21                                                                            | $\sqrt{26}$ | 28     | Mayo               | 5 |                      | 10 |          | 12 | 设                  |

**Gráfico 2. 3 Índice IBEX 35**

#### **Fuente: elaboración propia a partir de la plataforma https://es.tradingview.com/chart/NYyn6PUf/**

Para finalizar con los índices, voy a mencionar los índices más importantes a nivel internacional con los que se opera en bolsa.

En Europa:

- Dax 30 (Alemania)
- FTSE 100 (Gran Bretaña)
- CAC 40 (Francia)
- IBEX 35 (España)
- EUROSTOXX50 (Europa zona centro)
- STOXX (Europa)

En América los más importantes son los siguientes:

- Standard and Poor's 500 (EEUU)
- Dow Jones (EEUU)
- Nasdaq 100 (EEUU)
- Bovespa (Brasil)
- Merval (Argentina)

En Asia nos podemos encontrar dentro de los más importantes los siguientes:

- Nikkei 225 (Japón)
- Shanghai Composite (China)

Los índices bursátiles es una muy buena opción para hacer trading, pero no tenemos que olvidarnos de otro instrumento financiero, como son las materias primas, con las que también podemos realizar nuestro trading. Son muy importante estos instrumentos ya que son menos volátiles que las acciones y los índices, y en épocas de inestabilidad, podemos hacer uso de ellas para mover nuestro dinero con un menor riesgo.

#### <span id="page-30-0"></span>*2.5.3* **Mercado de los** *"Commodities" (***Materias primas)**

Cuando hablamos de *trading*, uno de los instrumentos de los que disponemos para realizarlo son las materias primas. Dentro de materias primas, en las bolsas de valores se encuentran una gran variedad de productos, como por ejemplo metales preciosos, productos sin procesar, productos energéticos, etc. De todos ellos podemos servirnos para negociar.

Cuando hablamos de comprar en la bolsa materias primas, no nos referimos a comprar el producto físico, si no a través de un producto financiero con el que esperamos sacar un beneficio. Nos beneficiaremos de la subida o bajada de cotización según el tipo de *trading* que estemos realizando.

Dentro de las materias primas, quizás los más conocidos por gran parte de la población sea el oro y el petróleo, pero existen muchos más, como por ejemplo productos agrícolas (algodón, azúcar, trigo…), energéticos (petróleo, gas natural …), metales ( aluminio, cobre, estaño…) y metales preciosos (oro, plata, platino, paladio...).

Cabe hacer un inciso en nuestra explicación sobre trading para tratar un tema sobre materias primas. Las instituciones financieras, fondos de pensión y grandes fondos de ahorro que invierten su capital, y tienen un perfil de riesgo un tanto conservador, en épocas de recesión económica, de alta volatilidad en el mercado de acciones, o por ejemplo la previsión de una crisis económica etc, suelen invertir su capital en la materia prima oro. El oro es entendido como un instrumento financiero un tanto proteccionista, como se estudió en la asignatura Dirección Financiera del tercero curso, donde se explicó que tenía una beta negativa con respecto al mercado de acciones. Esto se traduce de la siguiente forma: si nos fijamos en la cotización de las acciones y del oro, la relación es inversa. Es decir, en épocas de incertidumbre económica e inestabilidad, muchos inversores trasladarán su capital desde el mercado de las acciones, al mercado del oro, ya que es un mercado mucho menos volátil, volátil entendido como cambios bruscos en la cotización del precio.

Para finalizar con los instrumentos financieros que podemos usar para desempeñar nuestro trading, tenemos el mercado *Forex,* el cual explico a continuación.

#### <span id="page-30-1"></span>**2.5.4 Mercado de Divisas o** *Forex (Foreign Exchange Market***).**

El mercado *Forex* empieza a ser de acceso público a partir de los años 90. Es el mercado más líquido del mundo. Se negocian al día una media de cinco billones de dólares. Abre de lunes a viernes las 24 horas del día. En este tipo de instrumentos financieros no existen ni los cierres ni los vencimientos.

Es el mercado que mayores cifras de apalancamiento nos permiten de los cuatro que hemos visto. He llegado a leer, que en algunas ocasiones ha ofrecido un apalancamiento de 1 a 400. Este tipo de apalancamiento es super excesivo.

Es el mercado más difícil de manipular, es decir, como pasa con las acciones, por ejemplo, que un fondo de inversión bastante potente lo mueva él solo, pues en el Forex es muy difícil que esto suceda.

Este mercado permite operar tanto a corto como a largo, es decir, operaciones alcistas y bajistas.

### <span id="page-33-0"></span>**3 Capítulo 3: Conceptos claves y funcionamiento de las herramientas (Bróker y Plataforma)**

En este capítulo se abordan conceptos que debemos de tener muy claro cuando estamos haciendo trading. Tenemos que conocer qué son y como se utilizan, ya que serán la base de nuestro trabajo.

#### <span id="page-33-1"></span>**3.1 POSICIÓN LARGA, ALCISTA U OPERACIÓN EN LARGO.**

Siempre que abrimos una posición o compramos un activo financiero, estamos abriendo una posición larga. En otras palabras, cuando compramos cualquier instrumento financiero con el objetivo de obtener beneficios con la subida del precio de cotización, estamos realizando una operación alcista. La operación sería primero comprar a un precio bajo para después vender a un precio superior y obtener un beneficio. (Juez, 2017)

Este tipo de operación nos la permiten todos los instrumentos financieros que existen, al contrario que pasa con la posición bajista, que solo nos la permiten algunos instrumentos financieros.

#### <span id="page-33-2"></span>**3.2 POSICIÓN CORTA, BAJISTA U OPERACIÓN EN CORTO.**

Abrimos una posición corta cuando vendemos y posteriormente compramos.

Sí, es así, no me he confundido. Cuando pulsamos el botón vender, sin nosotros tener antes dicho activo financiero, estamos abriendo una posición bajista.

En las operaciones en corto, obtenemos beneficios con la bajada del precio de cotización, es decir, compramos a un precio alto, para vender posteriormente a un precio más bajo.

Pero ¿cómo es posible vender algo que no tengo? Esto es posible gracias a la actuación del Bróker, que nos cede unos activos financieros, cuando vendemos, y posteriormente cuando detectamos que tenemos que cerrar posición, pulsamos el botón comprar. Como os he adelantado, esto es gracias a unos productos financieros como por ejemplo los derivados financieros (CFD o los futuros). El funcionamiento, por si no ha quedado muy claro antes, el Bróker nos presta esa cantidad de activos que nosotros queremos vender, para comprarlos más tarde a un precio inferior.

Como he mencionado anteriormente, todos los activos financieros no nos permiten las operaciones en corto, solo algunos como los CFD sobre acciones o los futuros

financieros. Esto es posible debido a que no son productos al contado, si no que son a plazos como ya expliqué en el epígrafe 2.5.1. La peculiaridad es que, al ser a plazos, es decir, un derivado, yo vendo algo que realmente no necesito tener. Por ese motivo, se puede vender y después comprar.

Cuando abrimos una operación de ejecución instantánea o a mercado, es decir, como las dos anteriores que acabamos de ver, en el momento que pulso el botón de comprar, se ejecuta la orden, pero no necesariamente se ejecuta al precio que hemos visto en el gráfico. Esto se conoce como *Slipagge*. Esto se debe a que mientras que pulso comprar, el Bróker ejecuta la orden y la procesa, pueden pasar unos segundos. En resumen, el *Slipagge*, es la diferencia entre el precio al que hemos ejecutado la orden, y el precio que realmente se ha ejecutado la orden.

Una vez explicada las dos formas que tenemos de abrir una posición, tenemos que profundizar un poco en el manejo del Bróker y de la plataforma, y estudiar sus principales instrumentos.

Para ponernos en situación, cuando abrimos una posición, ya sea bajista o alcista, debemos tener algún mecanismo para limitar las pérdidas posibles, por si se nos cae la conexión, o dejamos una posición abierta y nos tenemos que desconectar unos minutos. Esto se consigue a través del *Stop Loss* y del *Take Profit.*

#### <span id="page-34-0"></span>*3.3 STOP LOSS*

El *Stop Loss* es el máximo de pérdidas que el *trader* está dispuesto a arriesgar en cada operación. Además, la mayoría de los Brókers nos obligan a fijar el Stop Loss para abrir una posición.

Es una herramienta que nos proporciona el *Bróker* con el que podemos limitar nuestras pérdidas.

Cuando activamos en una operación el *Stop Loss*, le estamos diciendo al *Bróke*r que, si el precio de cotización alcanza ese punto, nos cierre automáticamente la posición.

Cuando abrimos una posición larga, el SL, se pone por debajo del precio de apertura de posición

Cuando abrimos una posición corta, se coloca el *SL*, por encima del precio de apertura.

Dicha herramienta es muy útil para el trader ya que podemos establecer la cantidad que queremos arriesgar. Cuando hablamos al principio de este manual, de los tipos de *trading*, dijimos que, en el *Scalping,* por ejemplo, se buscaba un 1-1. Esto traducido al *Bróker*, significa que buscamos obtener 10 *pips*, y que arriesgamos 10 *pips.* Es decir, el *Stop Loss* lo colocamos 10 pips por debajo o por encima, depende si estamos en corto o en largo, del precio de apertura de posición.

Acabamos de hablar de poner el SL en 10 *pips* por debajo, por ejemplo, pero esto no es siempre así. Podemos expresar el *Stop Loss* en la divisa que estemos trabajando o en *pips*. Cuando trabajamos en divisas, por ejemplo, dólares, el *SL*, lo expresamos en dólares. Si hemos abierto en 1,1589, y queremos arriesgar lo equivalente a 10 *pips,* lo tendríamos que poner en una posición larga a 1,1579.

Puede que sea algo confuso la gestión monetaria en este ejemplo, por eso en el siguiente epígrafe, te hablaré más detenidamente sobre dicha gestión monetaria y lotajes.

Otro concepto que no puede pasarse de contar es el de *Break Even*. El *Break Even* no es más que cuando estamos en una operación que vamos ganando algo, cuando hacemos *Break Even*, significa que ajustamos el SL a precio de entrada. Como ya veremos más adelante, la mayoría de las veces intentaremos ilimitar los beneficios, no cerrando posición, si no moviendo el *SL* para que nos saque automáticamente, pero sin cerrar, ya que, si cierro porque nos ha aparecido una vela roja, y nos hemos asustado, puede que sea una falsa señal, y que después comience a subir. Si a la primera de cambio, cerramos posición, y resulta que se da la vuelta y comienza a subir el precio, podemos perder una gran subida. Si no nos salimos cerrando posición, y ajustamos el SL, puede que por poco no nos cierre, y que aprovechemos una subida en la cotización.

Esto que explico, no es fácil de comprender, por lo que os lo mostraré en el epígrafe siguiente, con una operativa real, realizada en una plataforma, para que se vea y se comprenda mejor.

#### <span id="page-35-0"></span>**3.4 MANEJO DEL** *STOP LOSS* **Y APERTURA DE POSICIÓN.**

A continuación, abriremos un gráfico de cotización para mostrar el procedimiento a seguir para abrir posición, ya sea alcista o bajista, y fijar nuestro *Stop Loss.*

En el gráfico 3.1 podemos observar que tenemos un gráfico de 5 minutos, de la empresa Tesla. El día 9 de febrero de 2021, cierra la jornada a un precio, y el día 10 se desploma el precio, produciéndose un gran *GAP* (hueco en el mercado). Pienso que ha ocurrido algo y es digno de probar una operación en corto o bajista, abriendo una posición a 840.45 y estableciendo un SL a 843.04. Me he decantado por dicho *Stop Loss*, para acercarlo al precio de apertura de la sesión, por si se diese la vuelta que no nos cierre de inmediato.

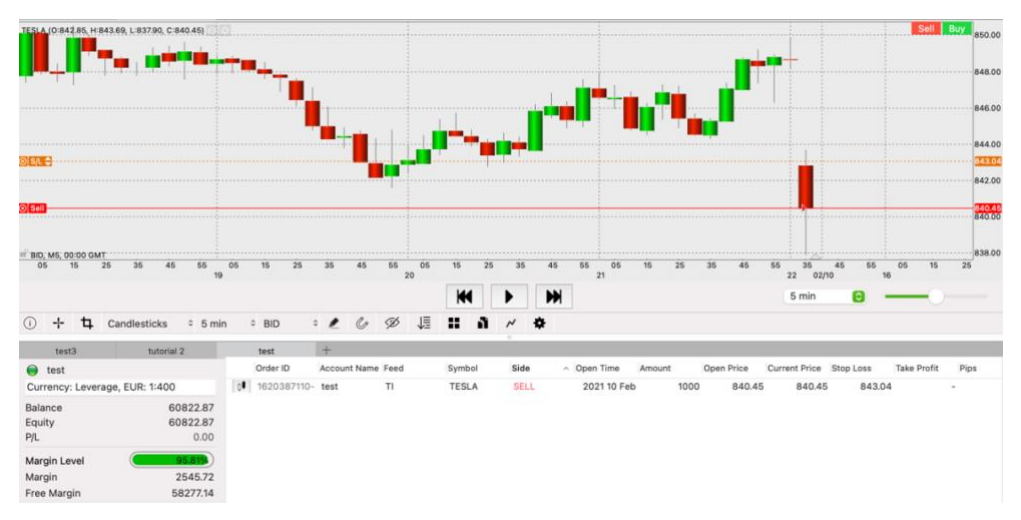

**Gráfico 3. 1. Apertura de posición bajista y fijación del Stop Loss Fuente: elaboración propia a partir de la plataforma: Think Tader**

En los gráficos 3.1 y 3.2, el Stop Loss es la línea naranja, mientras que la línea roja continua es la indicativa del precio y la punteada, nos indica el precio de entrada.

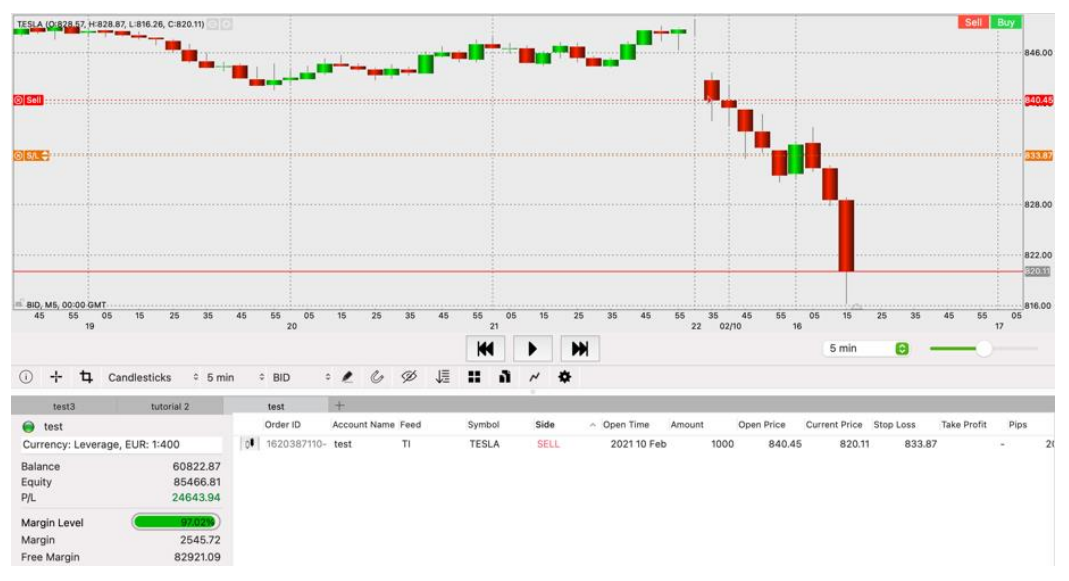

**Gráfico 3. 2.Ajuste del Stop Loss.**

**Fuente: elaboración propia a partir de la plataforma: Think trader**

En el gráfico 3.2 se puede observar que ya llevamos bastantes beneficios, pero en vez de realizar una estrategia de *day trading* de 10-30, vamos a ilimitar los beneficios a través del ajuste del *Stop Loss.*

Vamos bajando el *Stop Loss* conforme vayan descendiendo las velas, hasta el punto de que me saque del mercado a través del SL, es decir, yo no cierro nunca en esta estrategia que estamos siguiendo, solo saldremos por Stop Loss.

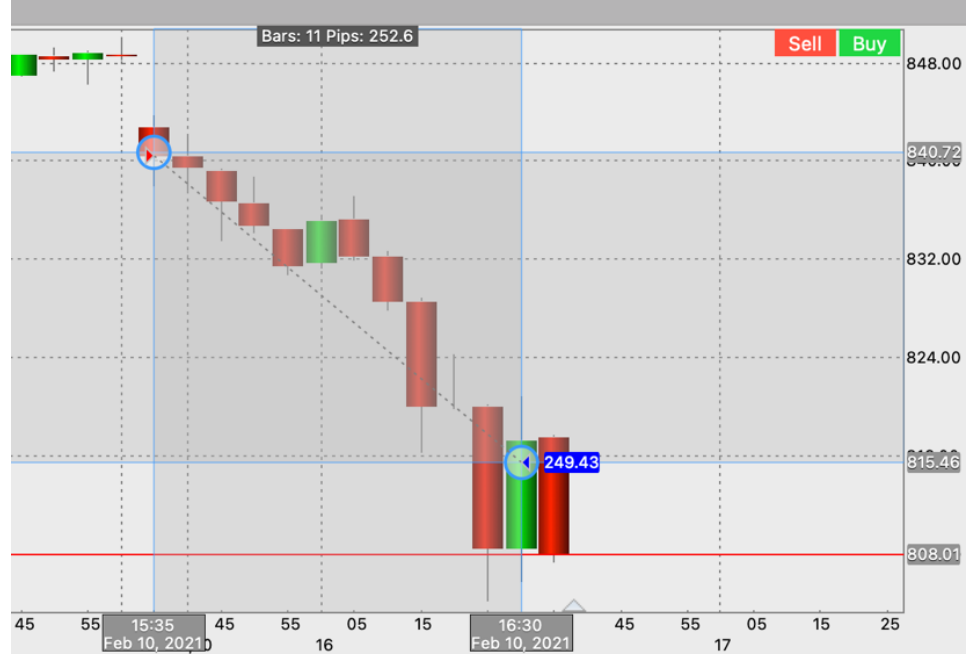

**Gráfico 3. 3.Cierre automático a partir del SL.**

**Fuente: elaboración propia a partir de la plataforma: Think trader**

Como podemos observar en el gráfico 3.3, el SL, nos acaba de sacar del mercado, pero con la friolera de 249.43 pips.

Después de ver este ejemplo ilustrado, podemos decir, que el *SL,* a parte de limitar nuestro riesgo, también nos sirve para ilimitar nuestros beneficios.

Pensando fríamente, si hubiésemos cerrado, siguiendo una estrategia 1-1 o de 1-3, hubiésemos dejado de ganar todos estos *pips*, tan necesarios para aquellas malas rachas de pérdidas, que sin duda las habrá.

#### <span id="page-37-0"></span>*3.5 TAKE PROFIT*

Al igual que el SL, que es para limitar las pérdidas, también existe el *Take Profit*, que se utiliza para limitar los beneficios. En posiciones largas, se coloca por encima, y en posiciones cortas, por debajo. El *Take profit* no es más que un límite de beneficios que se marca el trader. Al contrario que el *Stop Loss*, el *Take Profit* es voluntario.

Si queremos obtener de beneficios 30 *pips,* por ejemplo, pues el *take profit* se pondría 30 pips por encima del precio de apertura, y cuando las velas o el precio de cotización tocan ese punto o nivel de precios marcado, el *Bróker* nos cierra la posición automáticamente.

Hay algunos *traders* que utilizan una estrategia de 2-1. Significa, poner un *Stop loss* de 20 y un *take profit* de 10. Esto nos lo explican de la siguiente forma. El 20 en el SL es debido a que es más fácil que baje 10 a que suba 10. Por ese motivo, ponen un SL de 20, para que no le saque el *Bróker* tan rápido del mercado, e intentar conseguir esos 10 pips buscados en una estrategia de *Scalping,* por ejemplo.

#### <span id="page-38-0"></span>**3.6 ÓRDENES DE EJECUCIÓN FUTURA.**

Ya os he mostrado las opciones más usuales que se utilizan cuando estamos operando, como son el *Stop Loss* y el *Take Profit*. Estas dos son órdenes de ejecución inmediata, pero existen otro tipo de órdenes, llamadas órdenes de ejecución futura, que lo que se encarga es de realizar una operación programada, si sucede una hipótesis prefijada. Estas opciones son muy útiles, cuando necesitamos desconectarnos por un momento, y tenemos que dejar una operación abierta, o bien la operación no está abierta, pero hemos realizado el análisis técnico y hemos detectado una oportunidad de entrada, pero aún falta algo para entrar.

Tenemos dos tipos de órdenes:

- 1. Órdenes *Stop* o a favor del precio.
- 2. Órdenes limitadas o en contra del precio.

#### <span id="page-38-1"></span>*3.6.1 Buy Stop*

Compra por encima del precio. Este tipo de órdenes no es más que, cuando estamos pendiente de realizar una operación larga o alcista. Creamos una orden *Buy Stop,* cuando abrimos una orden, y dicha orden de compra la fijamos a un precio superior al que se encuentra justo cuando marcamos la orden. Por ejemplo, el precio está en 1.11854 puntos y marcamos la orden para que el *Bróker* lo compre automáticamente, si el precio llega a 1.1194.

#### <span id="page-38-2"></span>*3.6.2 Buy limit.*

Compra por debajo del precio. Creamos este tipo de órdenes cuando queremos que el *Bróker,* nos abra una posición alcista automáticamente, si el precio desciende hasta un punto que hemos prefijado. Es una compra en contra del precio. Con esta actuación pretendemos comprar un activo financiero, si cae hasta un precio fijado.

#### <span id="page-39-0"></span>*3.6.3 Sell limit*

Venta por encima del precio. Con esta opción, vamos en contra del precio. Con el *Sell limit*, lo que consigo, es que el Bróker, venda automáticamente los activos financieros que hemos comprado antes, o bien realizando una operación bajista, porque espero que cuando toque ese precio, comience a descender su precio. Por ejemplo, el precio está en 10 euros la acción, y marcamos que el Bróker venda automáticamente, si las acciones llegan a 13 euros.

#### <span id="page-39-1"></span>*3.6.4 Sell Stop.*

Venta por debajo del precio. A favor del precio. Por ejemplo, hemos realizado nuestro análisis técnico, y estamos estudiando abrir una operación bajista, pero nos tenemos que desconectar unos minutos. En este caso fijo una orden *Sell limit*, para que el *Bróker* abra automáticamente la operación bajista, cuando toque el precio que le hemos fijado.

## <span id="page-41-0"></span>**4 CAPÍTULO 4:** *GAP* **O HUECO EN EL MERCADO**

#### <span id="page-41-1"></span>**4.1 ANÁLISIS SOBRE HUECOS EN LOS MERCADOS**

Un *GAP*, es un hueco que se produce en el mercado. Es una de las consecuencias de los mercados que tienen unos horarios de apertura y cierre. Para ser más claro, os lo digo de otra forma, un *GAP* se produce, cuando el precio de cierre del día x y el precio de apertura del día x+1 no coinciden, pudiéndose crear un *GAP* al alza o la baja, como podemos observar en el gráfico 4.1.

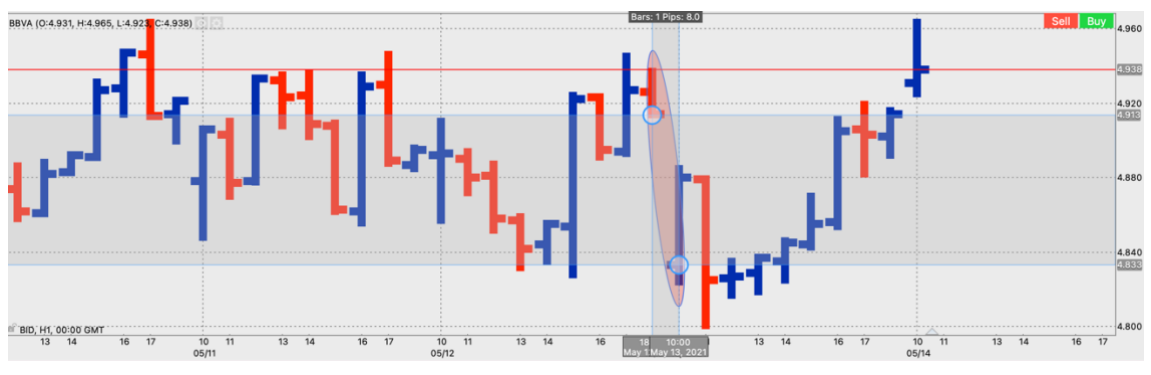

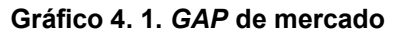

#### **Fuente: Elaboración propia, a partir de la plataforma Think trader**

En la bolsa española, es decir, el Ibex 35, tiene un horario de cierre y de apertura. Cierra a las 17:30, y abre al día siguiente a las 9. Solo los días laborales, de lunes a viernes. Repito, esto no ocurre en todas las bolsas. Por ejemplo, *Forex*, está abierto de lunes a viernes ininterrumpidamente, cerrando el viernes a las 17:30.

Volviendo al Ibex, ya os he mencionado, que tiene horario de apertura y de cierre, pero ¿qué pasa entre el cierre y la apertura del día siguiente? A las 8:30 de la mañana, se abre una subasta de apertura, que dura hasta las 9, pudiendo introducir todos los operadores sus órdenes de compra y de venta, modificar las órdenes que tenemos, o cancelarlas, si tuviésemos alguna orden futura.

Los últimos 30 segundos, se paraliza la operativa, y el sistema ajusta, por oferta y demanda, y lanza un precio de apertura.

Dicha subasta, es el motivo por el cual, no coincide a muchas veces, el precio de apertura y de cierre.

La situación anterior, aparentemente no es una situación que nos conlleve un riesgo extremo, pero puede suceder algún acontecimiento que empeore nuestra posición.

Estamos a sábado, el mercado cerrado hasta el lunes, y una empresa cotizada, anuncia unas declaraciones muy negativas. Cunde el pánico, y muchos inversores deciden vender sus acciones. El viernes cerró con un precio de cotización por acción de 20 €, y el lunes, muchos inversores, lanzan su oferta de venta al mercado. Cuando el mercado reajusta, para obtener un precio de apertura, detecta una oferta muy superior a la demanda, y el precio cae en su precio de apertura a los 10€.

La situación anterior, es lo que se denomina un *Gap*, y una puede ponernos en una posición muy negativa.. También puede pasar al contrario, aunque es más inusual.

Puede pensarse que teniendo el *Stop Loss* activado, me cerrará posición. La respuesta a esta afirmación es, no. El *Stop Loss*, solo actúa cuando el mercado está abierto, así que, en este caso, si lo tuviésemos activado nos cerraría a cualquier precio que haya sobrepasado el *Stop Loss.* 

En el ejemplo anterior, si tuviésemos un *SL*, a 18€, siento decíroslo, pero el *SL* saltaría a los 10€ de apertura. Esto es debido a que el SL se mueve por puntos, dentro del gráfico. Como en el caso de un *GAP*, el precio ha pasado de repente de un punto a otro, y no ha tocado el SL, pues este nos cerraría al punto que detecte igual o inferior al *Stop Loss.*

Para que no nos influya un GAP lo que siempre debemos hacer es, dejar todas las operaciones cerradas. Por este motivo, es por el que se ha puesto de moda el *day trading y Scalping*, porque una de las condiciones esenciales de dichos tipos de t*rading*, es que no se deja nada abierto al terminar la sesión.

### <span id="page-43-0"></span>**5 CAPÍTULO 5: Unidades de medida y gestión monetaria.**

Llevamos ya mucho hablado sobre trading, y en páginas anteriores, he mencionado lotaje, *pips*, pero ¿que es todo esto?

La gestión monetaria, trata sobre las unidades de medidas en las que está expresado un gráfico. Este gráfico será de algún mercado en concreto, bien sea de divisas, acciones, materias primas.

La gestión monetaria, también trata sobre los lotajes, que explicaremos en este capítulo. Podemos adelantar, en este momento, que, en Forex, hay que comprar por lotes de divisas.

Podemos encontrarnos con 3 tipos de unidad de medida dentro de los gráficos, y estas unidades de medidas va a depender del mercado en el que nos encontremos: *Pips, tick* y punto.

#### <span id="page-43-1"></span>**5.1 MERCADO DE RENTA VARIABLE O ACCIONES.**

En los gráficos del mercado de acciones, nos encontramos expresada las unidades en puntos o divisa en la que esté. En el Ibex sería en puntos o euros, en Dow Jones, en dólares o puntos. Cuando miramos el gráfico, la unidad de medida nos la encontramos a la derecha. La unidad mínima que nos encontramos es el céntimo o centavo si hablamos de dólares.

#### <span id="page-43-2"></span>**5.2 MERCADO DE FUTUROS.**

El mercado de futuros, es diferente al de renta variable. En dicho mercado la unidad de medida está expresada en *tick* y en puntos. Con lo cual, la unidad mínima, es el *tick*, y varios *tick* conforman un punto. No todos los activos que cotizan en futuros, se dividen en el mismo número de t*icks*.

- lbex 35  $\rightarrow$  1 tick = 1  $\in$ 10 ticks de 1€ forman un punto. 1 punto= 10 €
- $Sp500 \to 1$  ticks = 12,5 \$ 4 ticks de 12,5 \$ forman 1 punto 1 punto = 50 \$

Materias primas  $\rightarrow$  1 tick  $\rightarrow$  5\$ 10 ticks de 5\$ forman 1 punto. 1 punto= 50 \$

#### <span id="page-44-0"></span>**5.3 MERCADO DE DIVISAS O FOREX.**

"*El término Pip es la abreviatura en inglés de "point in porcentaje" o punto porcentual. Es una medida del movimiento más pequeño del tipo de cambio en un par de divisas en Forex. Un pip es una unidad estandarizada y es la cantidad más pequeña según la que una cotizacion de una moneda puede cambiar"* (AvaTrade, s.f.)

La unidad mínima en este caso, es el *pip.*

Un *pip,* es el quinto número comenzando desde la izquierda.

Por ejemplo. EUR/USD  $\rightarrow$  1.26160. Los 5 números primeros, se le llaman los pips, y el sexto, se le llama *tick,* pero se suele despreciar en muchas ocasiones.

Hemos hablado de pips, pero ¿que significan estos números?

100 pips  $\rightarrow$  1 céntimo, centavo o 1 punto.

Una vez que ya conocemos las formas que tenemos de expresar los cambios de precio que sufre el mercado, vamos a ver la gestión monetaria. Cuando compramos en Forex, tenemos que comprar unas unidades mínimas, y dichas unidades mínimas están expresadas en pips, ticks y puntos.

#### <span id="page-44-1"></span>**5.4 GESTIÓN MONETARIA Y LOTAJE**

La gestión monetaria, es la cantidad que invertimos.

Se denomina lotaje, porque en Forex, se compra la divisa por lotes, es decir, lotes de divisas, y en Materias Primas se compra por unidades, por ejemplo, un barril de crudo.

1 lote = 100.000 unidades.

0,1 lote = 10.000 unidades. Se le llama mini lote.

0,01 lote = 1.000 unidades. Se denomina micro lote. Esta inversión en micro lote, es la menor cantidad que se puede invertir en Forex.

# <span id="page-45-0"></span>**6 CAPÍTULO 6: ANÁLISIS TÉCNICO.**

En este TFG, ya hemos hablado algo sobre análisis técnico, pero muy de paso. En este capítulo, vamos a profundizar en la materia.

En primer lugar, recordar qué era el análisis técnico. Es el estudio de los gráficos de cotización, y lo tenemos de dos tipos: Chartista y matemático.

#### <span id="page-45-1"></span>**6.1 ANÁLISIS TRADICIONAL O CHARTISTA.**

Cuando hablamos de análisis tradicional, nos referimos al que realizaban los primeros analistas bursátiles. El estudio se basa simplemente en analizar el precio de cotización, sin la ayuda o con ayuda mínima de indicadores. Pueden utilizarse algunos indicadores, pero los más básicos, como las medias móviles, por ejemplo.

El análisis técnico Chartista, es el más real, ya que analizamos lo que realmente nos interesa, el precio. Se suele utilizar los patrones de dibujo, canales, triángulos y líneas de tendencia, entre otras muchas cosas. Lo que buscamos realmente con el análisis técnico tradicional en los gráficos, son figuras geométricas que nos representen algo. En este TFG hablaré de los más usuales, ya que es un campo de estudio muy denso.

#### <span id="page-45-2"></span>**6.1.1 canales.**

Los canales son unas líneas paralelas que nos marcarán las líneas de soporte y resistencia de la jornada.

Las líneas de soporte son aquellas que están marcadas por el menor nivel de precio al que ha llegado la cotización en el estudio realizado, y las líneas de resistencias son las mayores a las que ha llegado en dicho objeto de estudio.

Podemos ver en el gráfico 6.1, que tenemos dos canales fijados. El primero es el canal asiático, que es aquél que marca el precio o punto de cotización menor y mayor, al que ha llegado el activo financiero durante el día. En este caso, sería el canal comprendido entre (1.17242 – 1.17698).

Podemos ver en el centro del gráfico 6.1, un canal de tendencia. Está basado en las zonas de soporte y resistencia del campo estudiado. Si hubiese seguido hacia arriba, hablaríamos de un movimiento tendencial, pero la tendencia en este ejemplo ha sido muy corta.

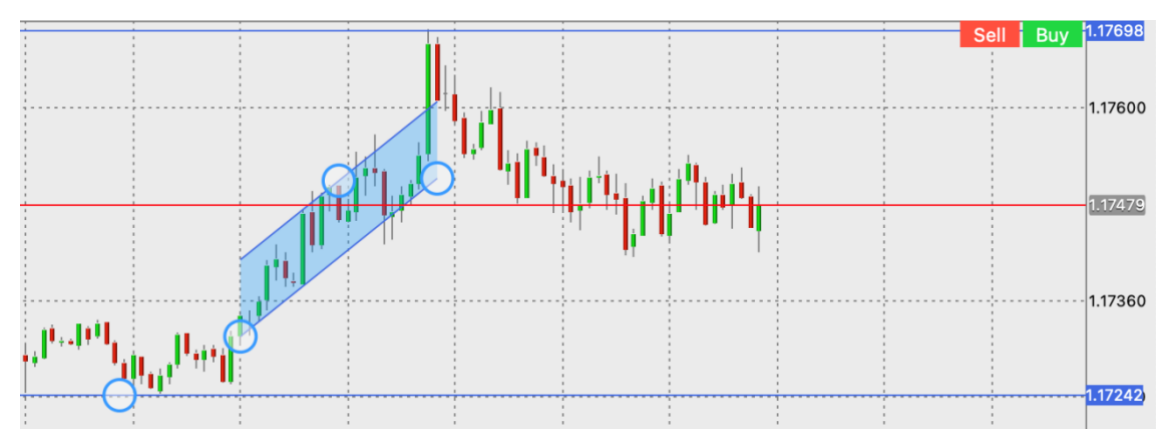

**Gráfico 6. 1. Canal Asiático y canal tendencial**

**Fuente: elaboración propia, a partir de la plataforma think trader.**

Hay una estrategia de day trading en particular, que he usado, que está basada en el canal asiático, usado junto a otros indicadores matemáticos. Con esto quiero decir, que hoy en día, la mayoría de los traders, combinan el análisis chartista con el matemático.

#### <span id="page-46-0"></span>**6.1.2 Patrón de mínimos y máximos**

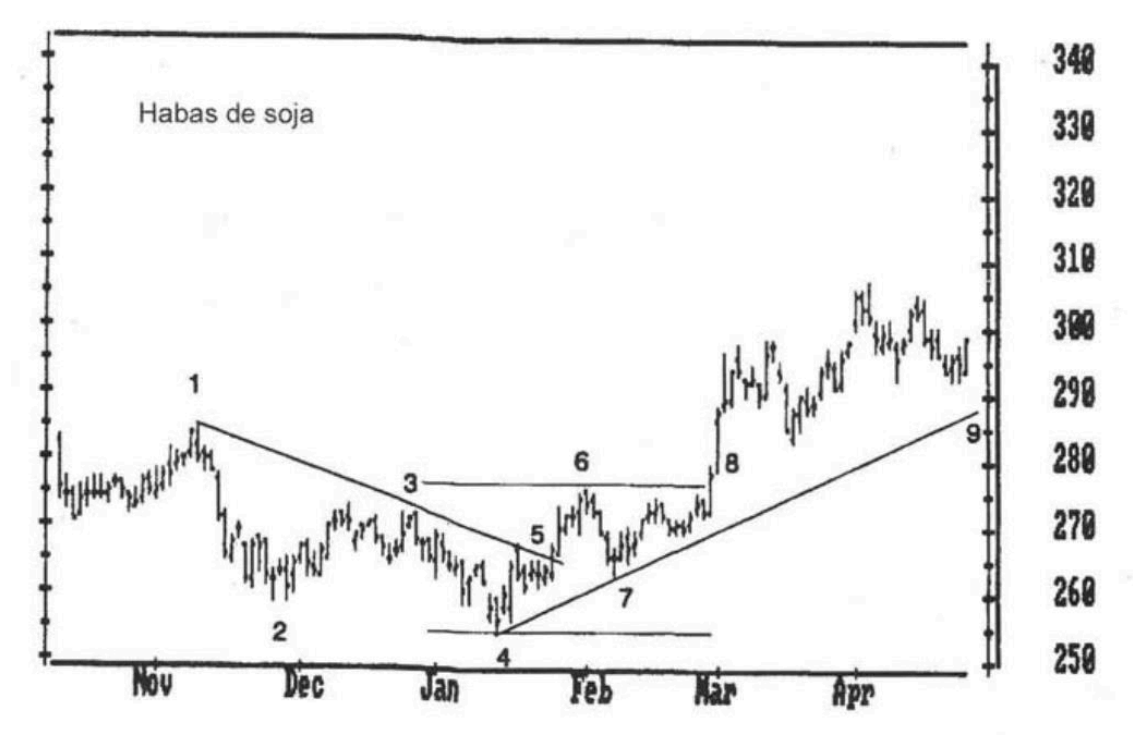

**Ilustración 6.1Tendencia y mercado lateral**

**Fuente: Vivir del trading (Elder, 1993)**

*"Un patron de minimos más bajos y máximos menos altos define las tendencias bajistas"* (Elder, 1993)

*"Una tendencia bajista rota, puede conducir a un mercado lateral o a una tendencia alcista"* (Elder, 1993)

Como nos habla Alexander Elder, en su libro, Vivir del trading, una tendencia bajista, con mínimos cada vez menos bajos, termina la mayoría de las veces en una tendencia lateral, y consiguientemente, a una tendencia alcista, como podemos ver en la ilustración 6.1.

En resumen y como ya he mencionado anteriormente, el análisis técnico tradicional, no es una tarea sencilla, ni rápida de comprender. Como este TFG, es una introducción al trading, vamos a dejarlo en este punto, y si quieres saber más sobre este campo de estudio, le recomiendo que lea su libro, o bien otro de John Murphy, que le dejo recogido en la bibliografía.

#### <span id="page-47-0"></span>**6.2 ANÁLISIS MATEMÁTICO O ESTADÍSTICO.**

Como dice Francisca Serrano, El análisis técnico, es la piedra filosofal de todo trader (Serrano, 2016). A través del análisis técnico, intentamos adelantarnos a los movimientos que realiza el mercado. Con lo que se traduce esto mismo, que el análisis técnico es esencial para un trader.

Al análisis técnico matemático o estadístico, se realiza a través de indicadores, que se les denomina, indicadores de trading. Estos indicadores de trading, no son mas que fórmulas matemáticas, que las representamos en un gráfico, y dicho gráfico, se añade al gráfico de cotización del activo financiero en cuestión.

Los indicadores, normalmente se usan para buscar las tendencias, prever si la subida o bajada será rápida o lenta, o muy pronunciada o plana, si llegaremos a una zona de soporte o resistencia o no. Es decir, depende del indicador que utilizamos, nos dará una información u otra.

Pero, en este caso, tenemos un problema con los indicadores, y consiste en que algunos indicadores se contradicen en algunas ocasiones, cuando deberían de indicar lo mismo, y en otras ocasiones, nos suelen dar señales falsas de entrada o de salida.

Esto se soluciona, observando el mejor indicador que existe, el precio. Aunque utilicemos para ayudarnos algún indicador de trading, el precio, no podemos dejarlo de lado, ya que es el más importante, además de que el resto de indicadores están basado en el precio.

Todos los indicadores, van con un cierto retraso, por eso, mencioné en el epígrafe anterior, la importancia del análisis tradicional. Ya que tenemos a nuestra disposición la posibilidad de utilizar ambos tipos de análisis, la mejor opción sería combinarlos. De esta forma, es decir, combinando ambos análisis, podemos servirnos de una herramienta muy potente de trading.

Otro punto que debemos tener presente cuando realizamos nuestra operativa, es el *timing.* El *timing* no es más que el momento de entrada. Es decir, puedes utilizar 3 indicadores, uno tendencial, otro de volatilidad y otro oscilador, y los 3 van a indicar lo mismo. Es lo más complicado de controlar cuando se usan varios indicadores. Mientras esperas que los 3 se pongan de acuerdo, y te indiquen la entrada, al final llegas tarde a entrar, y o no entras, o entras con una posición más desfavorable que si hubieses entrado a la primera señal.

Dentro de los indicadores matemáticos, tenemos varios tipos según la necesidad que tengamos. Podemos encontrar, indicadores tendenciales, osciladores, de volatilidad y otros.

#### <span id="page-48-0"></span>**6.2.1 Indicadores Tendenciales.**

El objetivo es buscar o seguir la tendencia del precio. Es decir, demostrar, que el precio está o no en tendencia, o en su caso, cuándo se producirá el giro de tendencia.

#### **6.2.1.1 Media móvil simple o SMA.**

El SMA, es uno de los indicadores más simple que existe. Nos marca la dirección o el sentido de la tendencia.

Se construye a partir de una línea, que recorre el gráfico de precio. Está construida a partir de la media de los precios de cierre del periodo que seleccionemos. Es decir, si realizamos una media móvil, ya sea simple o exponencial, de 20 periodos, cogerá para realizar la línea de media, el precio de cierre de los últimos 20 periodos. Periodos nos referimos a cada vela, es decir, si estamos en un gráfico de minutos, la media móvil 20, será de los últimos 20 minutos, representado por las correspondiente 20 velas.

Tenemos 3 tipos de medias móviles:

- Media móvil rápida: de 1 a 29 periodos.
- Media móvil media: de 30 a 99 periodos.
- Media móvil lenta: a partir de 100 periodos.

#### **6.2.1.2 Media móvil exponencial o EMA**

Funciona exactamente igual que la SMA, salvo su cálculo.

Al calcularlo, se introduce un multiplicador, con lo que les otorga más importancia a los últimos datos.

Para comprender mejor la importancia de los últimos datos os expondré su cálculo:

EMA= (cierre último periodo-EMA anterior) \*multiplicador + EMA anterior.

*Las medias móviles, parecen así prevista, como un indicador muy simple, pero uno de los padres del análisis técnico, nos habla en su libro sobre estrategias basadas en el cruce de dos medias móviles. Nos cuenta que cuando la media rápida corta por encima a la MM media, nos da una señal de compra.* (Murphy, 1999)

Como podemos observar en la figura 1.15, cuando la media rápida, cruza la media exponencial media, nos estaría ofreciendo una señal de compra. Además, por la inclinación de la media, podemos ver que la subida, va a ser muy inclinada.

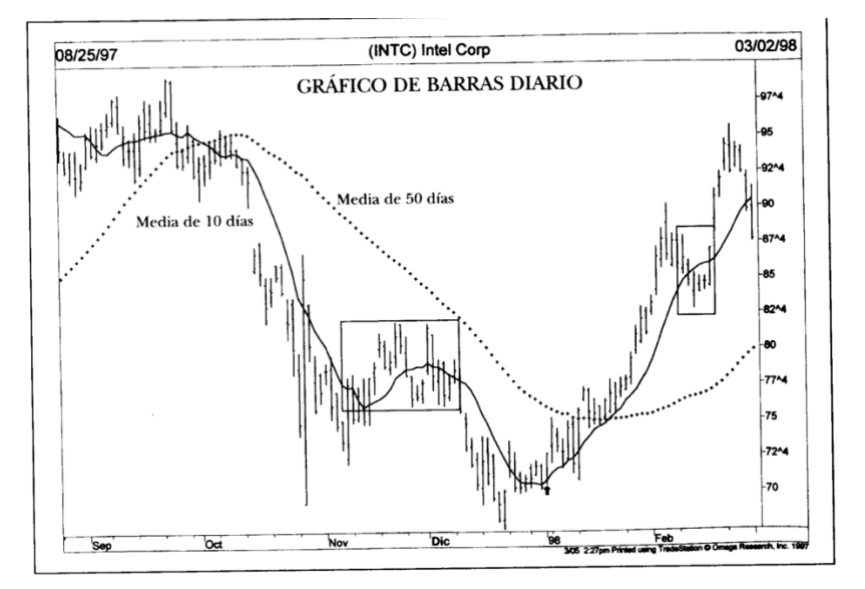

**Ilustración 6.2Gráfico cruce de medias móviles**

**Fuente: Análisis técnico de los mercados financieros. (Murphy, 1999)**

#### <span id="page-49-0"></span>**6.2.2 Indicadores Osciladores.**

Su objetivo es medir las oscilaciones del precio.

Nos va a dar información sobre los puntos importante de rebote, es decir, las zonas de soporte y resistencia, incluso nos dará cambios de tendencia.

Cuando lo usamos en conjunto con otro indicador tendencial, nos dirá cual es el punto de entrada idóneo, dentro de una tendencia, y el punto de salida.

Los osciladores destacan por su rapidez al marcar el punto de entrada. Con ellos se mejora mucho el *timing.*

#### *6.2.2.1 Relative Strength Index (RSI)*

El RSI, es un oscilador. El RSI es uno de los indicadores mas utilizados en trading, ya que nos informa si el producto financiero está sobrevendido o sobrecomprado. Esta información, nos la ofrece en forma de puntuación. La puntuación que utiliza va de 1 a 100.

Tenemos dos zonas que son las que nos interesan para hacer trading:

- Zona de sobrecompra: estaremos en zona de sobrecompra, cuando el indicador esté en un intervalo de 70-100.
- Zona de sobreventa: Estaremos en zona de sobreventa cuando el indicador se sitúe en un punto, entre 1-30.

Después de explicar el sistema de puntuaciones, es hora de hablar de ¿cuándo se compra y cuando se vende?

Las señales de compra aparecen, cuando el RSI baja, es decir, cuando se sitúa en zona de sobreventa. Esto sucede, porque si el precio está sobrevendido, quiere decir que hay mucha oferta del instrumento financiero con el que estemos negociando. Con otras palabras, ahora mismo su precio está muy bajo, y será muy probable que suba el precio.

Las señales de venta se darán cuando el RSI esté en una puntuación alta, es decir, esté por la zona de arriba, zona de sobre compra. Cuando está en zona de sobrecompra, significa, que el instrumento financiero está muy caro, hay mucha demanda, y está en máximos, por lo que esto al trading se traduce como, pronto vendrá una caída de precio.

Vamos a ver un ejemplo, para que se comprenda mejor toda esta explicación. Como podemos ver en el gráfico 6.2, tenemos un gráfico de 15 minutos de la empresa Apple.

El 11 de mayo, a las 15:40 nos aparece una zona de sobreventa. Buena oportunidad para aprovechar la subida que viene detrás. Podemos observar que el RSI se encuentra con menos de 30 puntos, y justo detrás hay una gran subida, la cual, si hubiésemos seguido las indicaciones de nuestro indicador, hubiésemos abierto una posición larga, y saldríamos con beneficios.

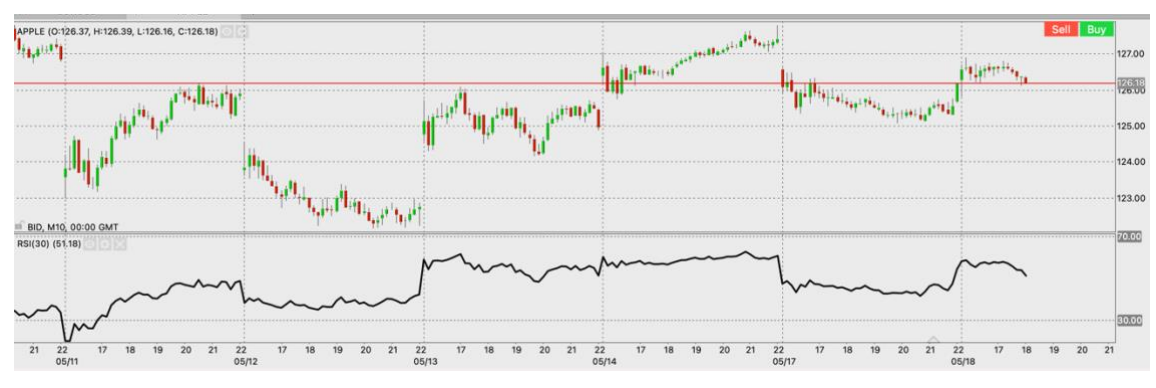

**Gráfico 6. 2.Indicador RSI**

**Fuente: elaboración propia, a partir de la plataforma think trader.**

#### <span id="page-51-0"></span>**6.2.3 Indicadores de volatilidad.**

Nos indican si el precio es o no volátil. Se usan mucho los canales y las Bandas de Bollinger. Con ellos se puede predecir, los cambios bruscos en el precio.

#### **6.2.3.1 Bandas de Bollinger**

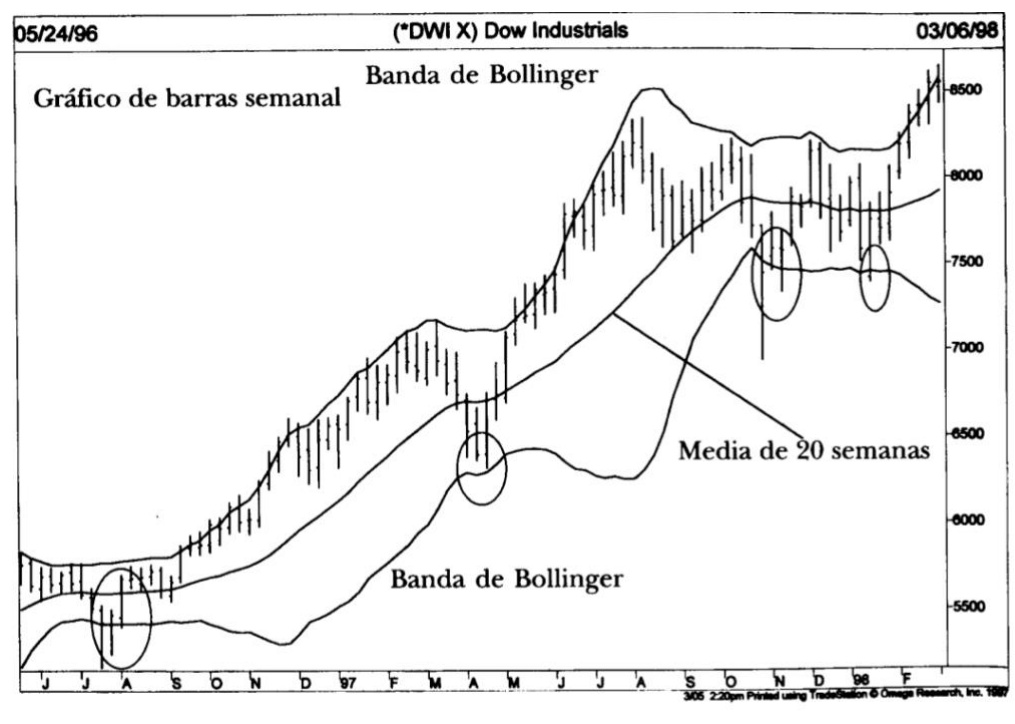

**Ilustración 6.3 Bandas de Bollinger**

**Fuente: Análisis técnico de los mercados financieros. (Murphy, 1999)**

Las Bandas de Bollinger es un indicador de volatilidad.

Se colocan dos bandas de fluctuación alrededor de una media móvil, normalmente de 20 periodos. Las dos bandas de fluctuación son unas líneas de canal, que vuelven una media móvil, normalmente una SMA (media móvil simple). A dicha media móvil, se le

suma y resta 2 desviaciones típicas, para que haga la línea de resistencia y de soporte, es decir, la línea superior e inferior del canal o banda.

*"La teoria dice que el 90% del tiempo, el precio está dentro de las bandas de Bollinger"* (Juez, 2017)*.*

El ancho de la banda, es decir, las contracciones y expansiones de la banda dependen de la volatilidad de los precios. Se contraerá cuando baja la volatilidad del precio, y se ensanchará cuando aumente dicha volatilidad.

*"Cuando las bandas están inusualmente separadas, es señal de que la tendencia actual puede estar cambiando, y cuando se han acercado mucho, es señal de que el mercado está iniciando una nueva tendencia".* (Murphy, 1999)

Como podemos observar en el gráfico 6.3, los mejores momentos para actuar sería cuando está el precio tocando la banda, pero observando dicha imagen me crea dudas dicho indicador.

Nos dice al respecto John Murphy, el padre del análisis técnico, que dicho oscilador, funciona muy bien combinado con algún otro indicador tendencial, ya que las Bandas de Bollinger funcionan cuando entramos en periodos de no tendencia.

Como se puede observar en el gráfico 6.3, las Bandas de Bollinger se ha combinado con 3 medias exponenciales. Estas nos marcarán los cambios de tendencia cuando la media rápida se coloque entre medias de la media y la lenta.

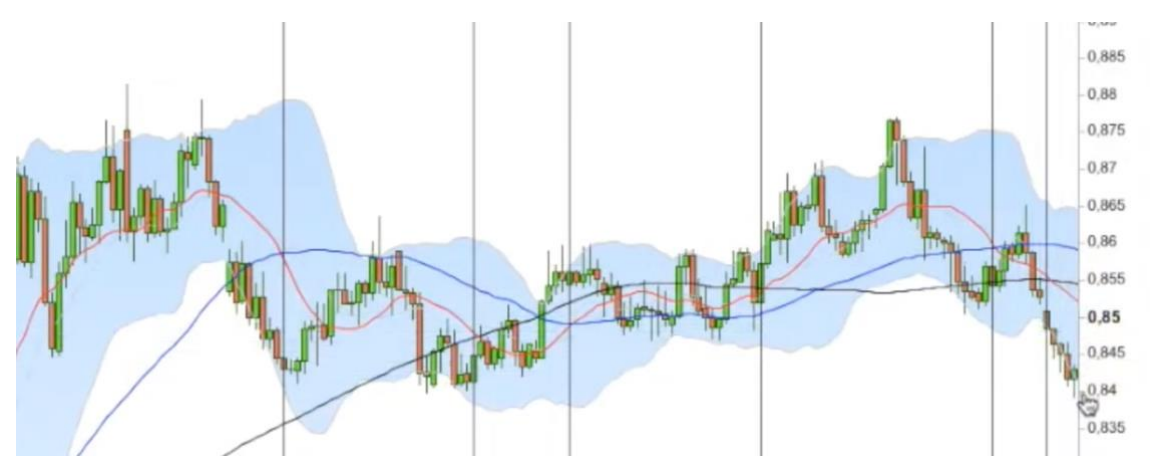

**Gráfico 6. 3.Bandas de Bollinger combinada con 3 SMA**

**Fuente: (Juez, 2017) [https://www.brokerjunior.com/curso-trading-gratis/online-nivel](https://www.brokerjunior.com/curso-trading-gratis/online-nivel-principiante/bandas-de-bollinger-para-hacer-trading-e-invertir-en-bolsa-curso-trading-24/)[principiante/bandas-de-bollinger-para-hacer-trading-e-invertir-en-bolsa-curso-trading-24/](https://www.brokerjunior.com/curso-trading-gratis/online-nivel-principiante/bandas-de-bollinger-para-hacer-trading-e-invertir-en-bolsa-curso-trading-24/)** Con estas 3 SMA, lo que buscamos son periodos de no tendencia, ya que las Bandas de Bollinger funcionan en periodos no tendenciales.

Se supone que estamos en no tendencia, cuando hay divergencias entre las medias. Esto lo buscamos cuando la SMA rápida, que es la roja, corta a la SMA media, y se sitúa entre medio de la rápida y la lenta.

En el gráfico 6.3, Jaime Juez nos marca 3 periodos en los que no se detecta tendencia, lo cual, es un buen momento para actuar. Buscaremos en periodos de no tendencia, momentos en los que se toque la banda, bien la de soporte o la de resistencia.

Si toca la banda de soporte como ocurre en el primer momento, es decir, en el periodo de no tendencia primero, observamos que entramos en no tendencia, y, además, las velas están tocando la banda de soporte. En este momento sería ideal abrir una posición alcista o largo. Transcurrido unos minutos, toca la banda de resistencia. Es momento de cerrar la posición abierta, y de abrir una posición bajista o corta. Vuelve a tocar la banda de soporte, así que cerramos corto y abrimos de nuevo un largo.

Pasados unos minutos vemos que la SMA corta la media lenta, esto indica el fin de dicho periodo de no tendencia, ya que lo que buscamos es que la SMA rápida esté en medio de las dos.

Ahora hemos entrado en periodo de tendencia, con lo cual, nos mantenemos al margen hasta que llegue el siguiente periodo de no tendencia, en el cual repetimos la operación anterior.

#### <span id="page-53-0"></span>**6.2.4 Otros indicadores.**

Dentro de otros, enmarcamos los indicadores que no pueden ser de ninguno de los 3 tipos anteriores. Suelen ser indicadores muy complejos, ya que suelen combinar los anteriores.

Tenemos por ejemplo el Ichimoku Kinko Hyo. "*El indicador técnico "Ichimoku Kinko Hyo" sirve para determinar la tendencia del mercado, niveles de soporte y resistencia y para generar las señales de compra y venta"* (Metatrader, s.f.)*.*

Como podemos sacar de su definición, es tendencial, indicador de volatilidad y de oscilación.

### <span id="page-55-0"></span>**7 CAPÍTULO 7: Aplicación de una estrategia**

Llevamos en este TFG mucho explicado sobre trading, pero aún no hemos visto de qué consta una estrategia.

Una estrategia no es más que un plan prestablecido, el cual hay que seguir como hemos fijado al realizar nuestro análisis técnico.

Al crear una estrategia de trading, tendremos que escoger el tipo de trading que vamos a realizar, el indicador o los indicadores que vamos a emplear, el riesgo que estamos dispuesto a soportar, y la gestión monetaria que realicemos.

En este caso, lo explicaremos todo con un ejemplo de estrategia para que veamos claramente lo que conlleva todo este proceso.

#### <span id="page-55-1"></span>**7.1 EXPLICACIÓN DE LA ESTRATEGIA DAY TRADING BASADO EN DIVERGENCIAS.**

En primer lugar, he seleccionado una estrategia de *day trading,* basada en la búsqueda de divergencias intradía.

La divergencia es la diferencia entre el movimiento del precio y el movimiento de un indicador.

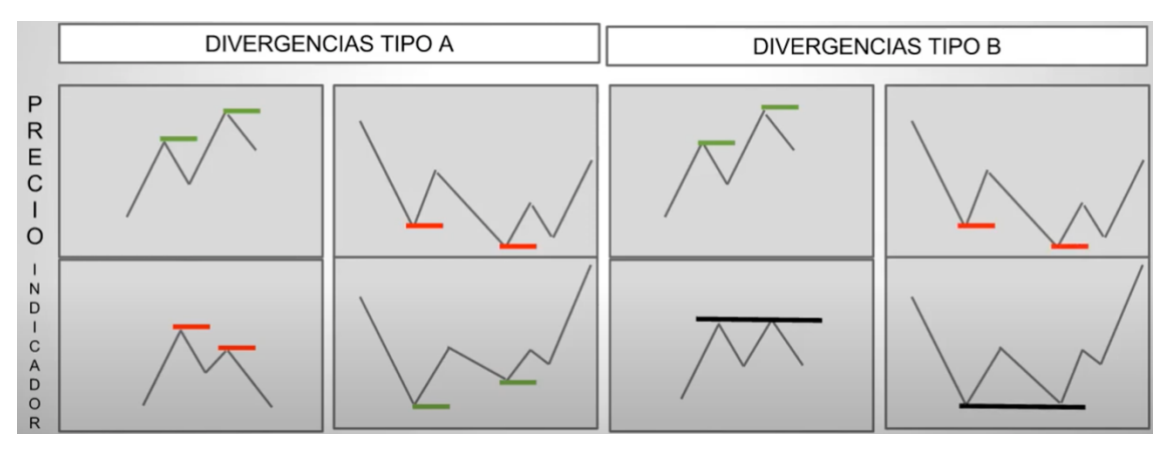

**Ilustración 7.1 Divergencias**

**Fuente: (Juez, 2017) [https://www.brokerjunior.com/curso-trading-gratis/online-nivel](https://www.brokerjunior.com/curso-trading-gratis/online-nivel-principiante/estrategia-daytrading-rentable-y-ganadora-bolsa-espanola-curso-trading-28/)[principiante/estrategia-daytrading-rentable-y-ganadora-bolsa-espanola-curso-trading-28/](https://www.brokerjunior.com/curso-trading-gratis/online-nivel-principiante/estrategia-daytrading-rentable-y-ganadora-bolsa-espanola-curso-trading-28/)** Como podemos observar en la ilustración 7.1, las divergencias son la diferencia entre el movimiento que realiza el precio en los gráficos de cotización, y el movimiento que realiza el indicador. Tenemos 3 tipos de divergencias, tipo A, B y C. Las tipo C, solo las mencionaré, ya que carecen de importancia para nuestra operativa.

En nuestra estrategia, iremos buscando principalmente las divergencias de tipo A, aunque si nos aparecen las de tipo B, intentaremos aprovecharla también.

- 1. Las divergencias de tipo A, la primera muestra el precio de cotización máximos crecientes, mientras que el indicador nos marca mínimos decrecientes. La segunda, al contrario, nos muestra en el precio, mínimos decrecientes, y en el indicador, máximos crecientes.
- 2. Las divergencias tipo B, la primera nos ofrece un movimiento en el precio, con máximos crecientes, mientras que el indicador como se puede observar, nos muestra un doble techo. Las divergencias tipo B, 2, nos indica que el precio marca mínimos decrecientes, y el indicador nos muestra un doble suelo.

Una vez explicado las divergencias, iremos avanzando en nuestra estrategia.

Por ir avanzando algo, el indicador que vamos a utilizar, será el RSI y el gráfico será de puntos. Además, marcaremos un canal asiático, para que nos sirva de zona de soporte y resistencia del día de la operativa, y lo iremos ajustando, conforme vaya subiendo y bajando el precio de cotización.

*El objetivo de la estrategia de Day Trading en divergencias intradía, consiste en buscar divergencias de tipo A o B, a lo largo de una sesión de trading. Como su propio nombre indica, el day trading consiste en abrir y cerrar operaciones dentro de una misma jornada de negociación, sin dejar abierta posiciones al cierre de la sesión.* (Juez, 2017)

Si el precio se sitúa en zona de soporte, y detectamos una divergencia tipo A o B, nos posicionaremos en largo, y buscaremos obtener beneficio con la subida del precio de cotización. En cambio, si detectamos divergencia, y estamos en zona de resistencia, nos posicionaremos en corto o bajista, para aprovechar la caída del precio.

Antes de comenzar con la estrategia, debemos fijar el objetivo de beneficios y pérdidas. En este caso, utilizaremos una proporción 10-30. Es decir, fijo mi Stop Loss en 10 pip, y voy buscando un beneficio de 30, en principio. Si veo en algún momento que ajustando el Stop Loss, puedo continuar mi posición, lo haré, pero asegurando los pip que busco a través del Stop.

#### <span id="page-56-0"></span>**7.2 APLICACIÓN DE LA ESTRATEGIA.**

Lo primeros que hacemos es abrir el gráfico y configurarlo.

He abierto Forex, y un gráfico de minutos del día de ayer, (20/5/2021).

**-54-**

He configurado el canal como podemos observar en el gráfico 7.1. El canal asiático son las líneas verdes, y marcan las zonas de soporte y resistencia de la jornada. Conforme el precio se vaya desplazando, tengo que ir ajustando mi canal a los nuevos precios de cotización.

Además, he aplicado al gráfico un indicador, el RSI, con el cual vamos a buscar las divergencias que aparezcan.

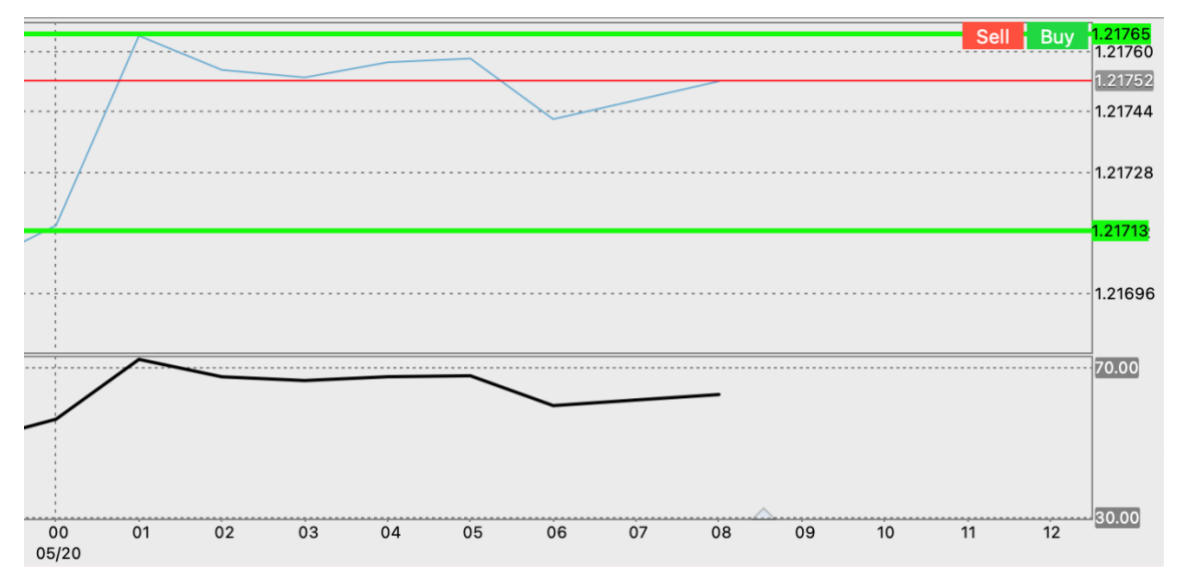

**Gráfico 7. 1Apertura de gráfico, creación del canal asiático y del RSI. Fuente: Elaboración propia a partir de la plataforma think trader.**

Tras llevarme bastantes minutos observando el gráfico, y dibujando mis líneas de tendencia buscando divergencias, al fin ha aparecido una divergencia tipo B1 como podemos observar en el gráfico 7.2.

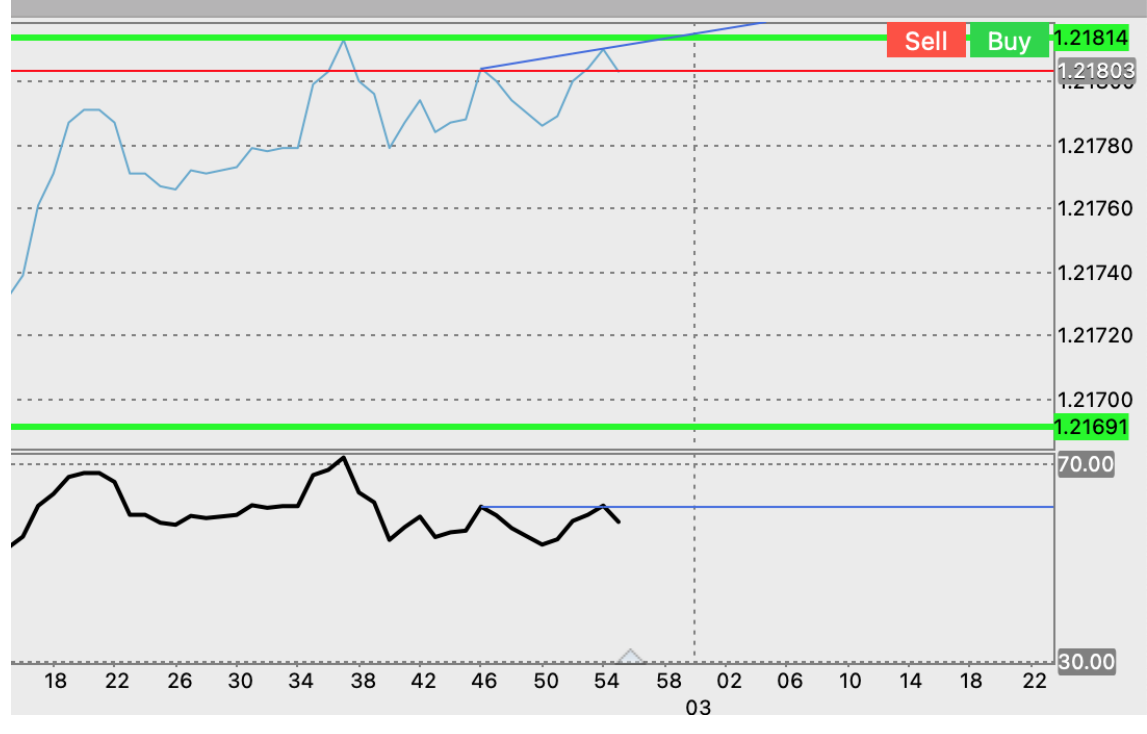

**Gráfico 7. 2Estrategia day trading basada en divergencias intradía 1. Fuente: elaboración propia a partir de la plataforma think trader.**

Como se puede observar en el gráfico 7.2, en el gráfico de precio, podemos ver dos máximos ascendentes, e incluso me atrevería a introducir el anterior, pero no lo he tenido en cuenta en la operativa, ya que no termina de ser un doble suelo en el indicador. Pero en el indicador, podemos observar a través de la línea de tendencia dibujada, que se ha producido un doble techo, con lo que nos corrobora que hay una divergencia tipo B1.

Podemos observar, que la divergencia se ha producido en la zona de resistencia, lo que se traduce que abriremos una posición en corto, ya que ha alcanzado un punto cercano al máximo precio diario.

Como podemos observar en el gráfico 7.3, acabamos de abrir la posición, y hemos ajustado el *Stop Loss* en 10 *pip.*

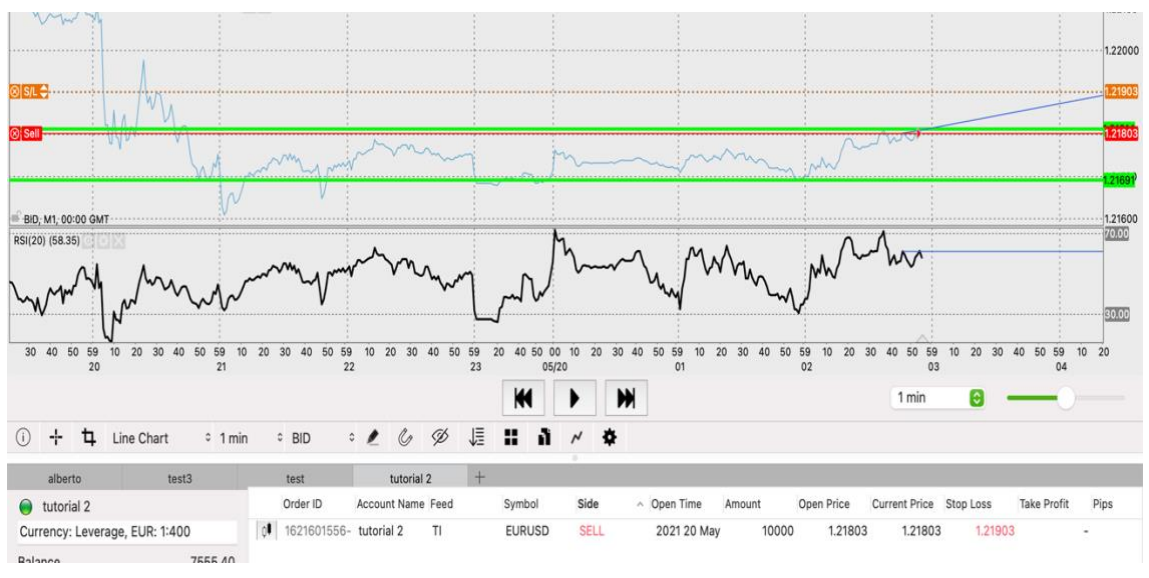

**Gráfico 7. 3Desarrollo de estrategia day trading basada en divergencias 2 Fuente: elaboración propia a través de la plataforma think trader.**

Ahora, continuaré la estrategia para ver el resultado final de la posición abierta, para demostrar la eficacia de la estrategia.

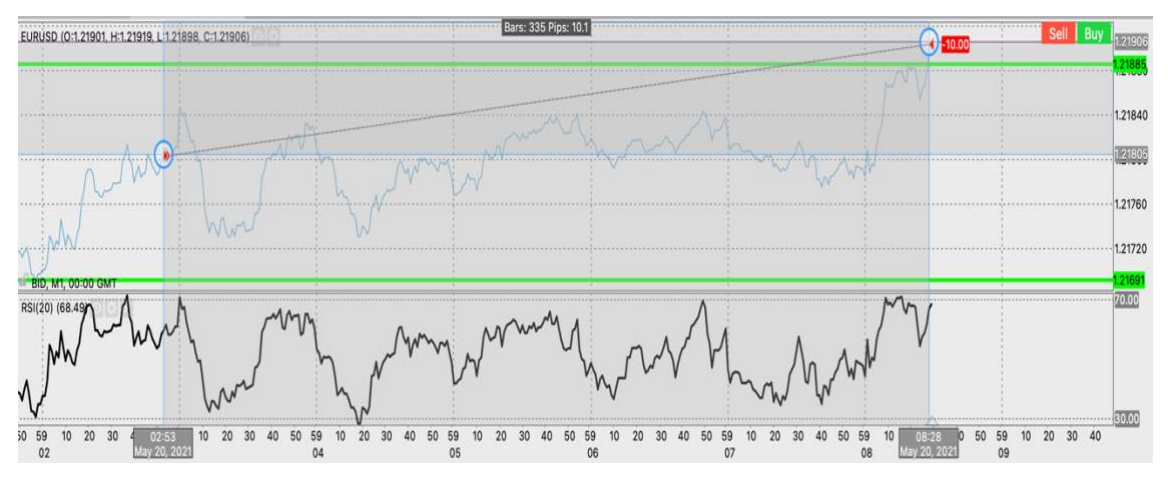

**Gráfico 7. 4Desarrollo de estrategia day trading basada en divergencias 3.**

#### **Fuente: elaboración propia a través de la plataforma think trader**

Como podemos observar, acabamos de tener una operación perdedora, pero nos ha saltado el *Stop Loss* y hemos limitado las pérdidas a los 10 *pips* que prefijamos inicialmente.

Solo hemos llegado a tener 7 *pip* de beneficios, una cantidad muy escasa para cerrar, ya que solo con el *Spread* nos hubiese dado aún menos *pip* de beneficio.

Continuamos con la estrategia.

Como se puede observar en el gráfico 7.5, acabamos de cerrar una posición ganadora, con los 30 *pips* que teníamos como objetivo de beneficio.

Tal vez, si hubiésemos ajustado el *Stop Loss*, y la cotización haya seguido subiendo, hubiésemos obtenido más beneficios, pero al tener anteriormente una operación perdedora, he preferido asegurar los 30 *pips*.

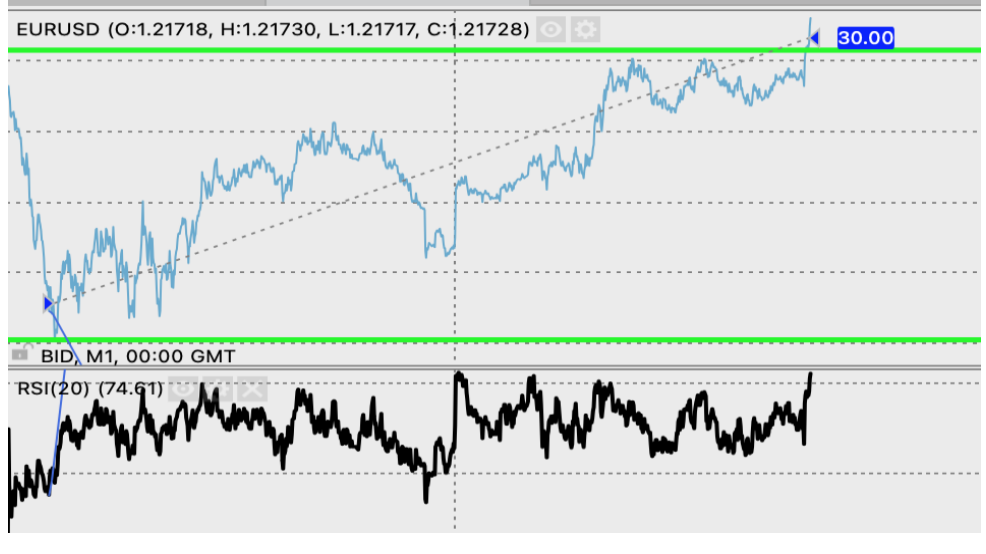

**Gráfico 7. 5Desarrollo de estrategia day trading basada en divergencias 4. Fuente: elaboración propia a partir de la plataforma think trader.**

Detectamos poco después otra divergencia tipo A. 1 como podemos observar en el gráfico 7.5, y decido abrir posición bajista, ya que estamos en línea de resistencia.

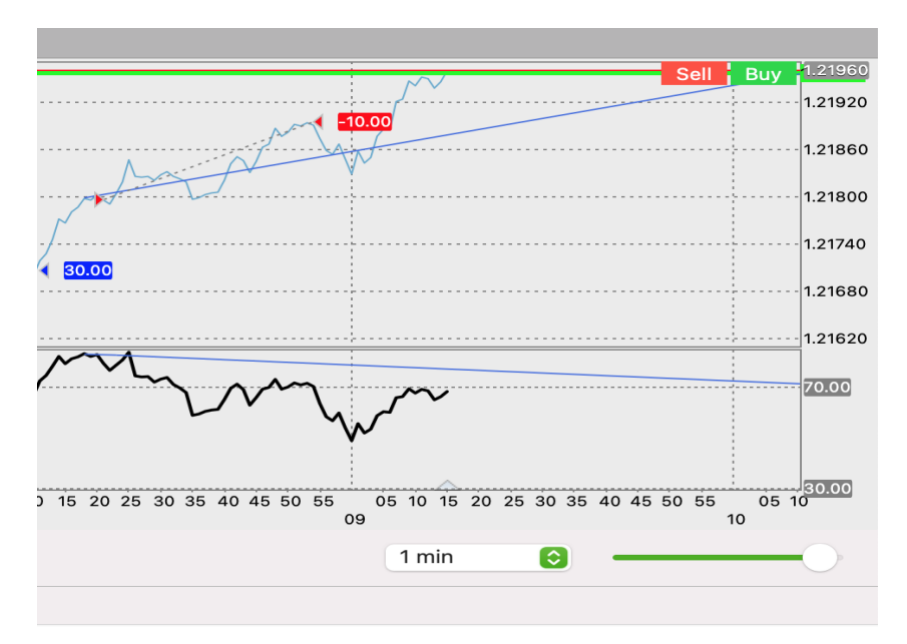

**Gráfico 7. 6Estrategia Day trading basada en divergencias intradía 5. Fuente: elaboración propia a través de la plataforma think trader.**

Resulta una operación perdedora, y se puede observar y predecir, que la tendencia es alcista, así que tenemos que estudiar bien el gráfico.

He optado por reducir el gráfico y realizar una vista de lo que llevamos de día, y veo que el movimiento del precio es ascendente todo el tiempo, y que, siguiendo nuestra estrategia basada en divergencias, tendríamos que entrar en corto, pero lo veo muy arriesgado. Voy a introducir 3 EMA, para estudiar hacia donde se dirige la tendencia, antes de realizar otra operación, y continuar perdiendo.

Podemos ver en el gráfico 7.7, que la tendencia es claramente alcista, marcado por los 3 indicadores de tendencia que hemos añadido a nuestro gráfico de cotización. Observando estas figuras, decido no entrar hasta que no se acabe la tendencia alcista, ya que no nos conviene tomar posición con la estrategia elegida.

|                                  |                                                                                  | Sell | <b>Buy</b> | $-1.21960$ |
|----------------------------------|----------------------------------------------------------------------------------|------|------------|------------|
| $-10.00$                         |                                                                                  |      |            | 1.21920    |
|                                  |                                                                                  |      |            | $-1.21860$ |
| ł.                               | <b>Service State</b>                                                             |      |            | $-1.21800$ |
| $\sim 100$                       |                                                                                  |      |            | $-1.21740$ |
|                                  |                                                                                  |      |            | 1.21680    |
|                                  |                                                                                  |      |            | 70.00      |
|                                  |                                                                                  |      |            |            |
| 48<br>50<br>52<br>58<br>54<br>56 | 02<br>20<br>22<br>24<br>26<br>04<br>18<br>06<br>12<br>16<br>08<br>14<br>10<br>09 | 28   | 30         | 32 30.00   |

**Gráfico 7. 7Estrategia day trading basada en divergencias intradía 6. Fuente: elaboración propia, a través de la plataforma think trader**

Como podemos observar en el gráfico 7.8, entramos en un periodo de cambio de tendencia, e incluso se podría decir, de no tendencia, al entrar la EMA rápida dentro de las otras dos. Ahora es momento de buscar divergencias.

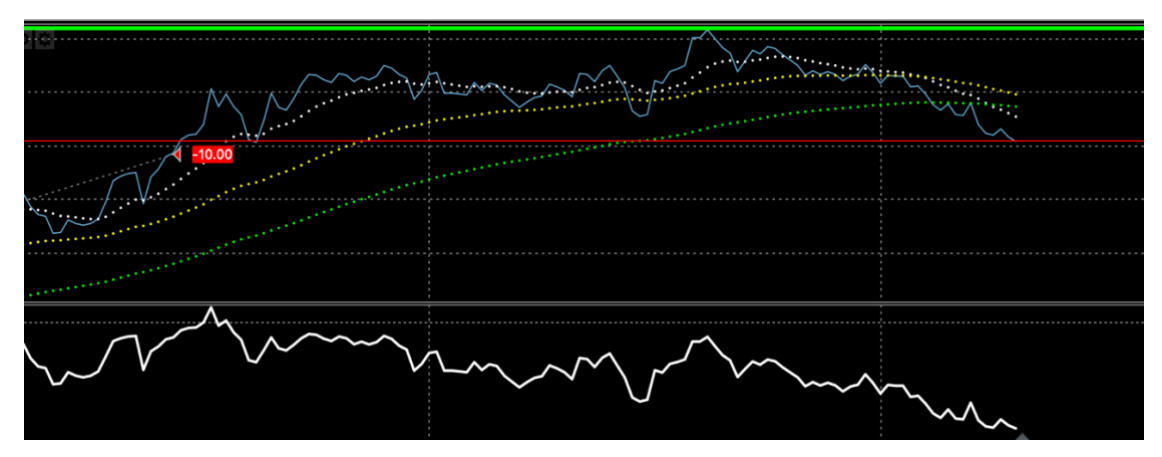

**Gráfico 7. 8Estrategia day trading basada en divergencias intradía 7 Fuente: elaboración propia a través de la plataforma think trader.**

Podemos ver en el gráfico 7.9, que hay una divergencia tipo B1. Realmente, en el RSI, no termina de ser un doble suelo, hay un poco de desnivel de los dos máximos, pero voy a tomar posición ya que venimos de una tendencia alcista, y comienzan a caer las EMA, e incluso la rápida corta a la intermedia, así que tomaremos una posición bajista. Como el mercado está muy inestable, voy a activar mi *Stop loss* a 10 *pip*, y voy a ir ajustándolo conforme vaya obteniendo beneficios, si es que los hay.

Primero haré como si fuese un *Scalping*, e iré buscando los 10 *pips*, y si se consigue, según como vaya el mercado, iré ajustando el *Stop* para ilimitar los beneficios.

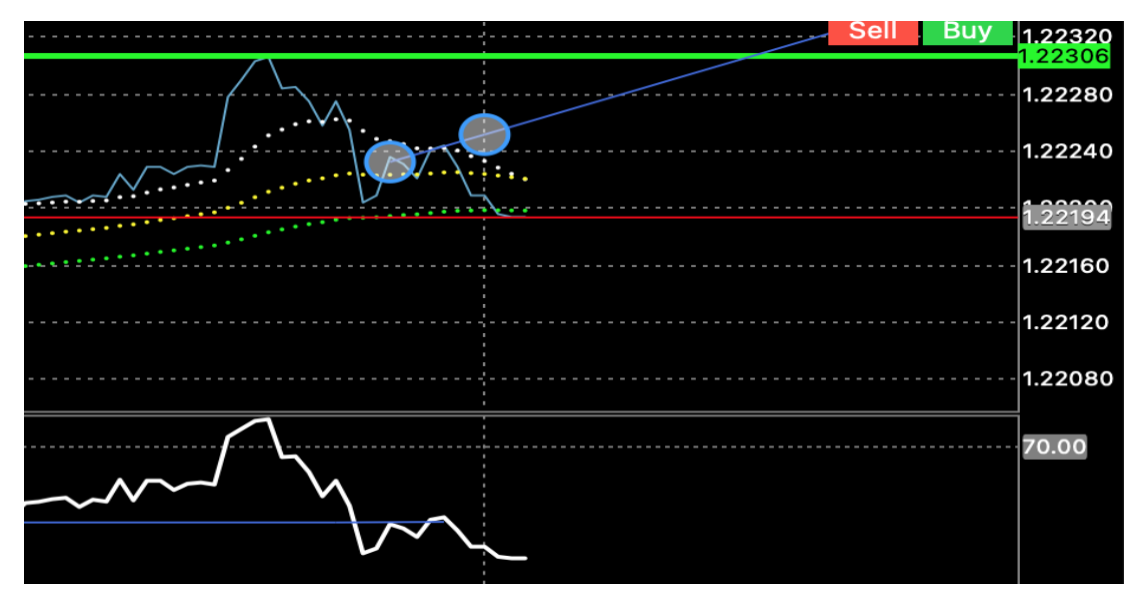

**Gráfico 7. 9 Estrategia day trading basada en divergencias intradía 8 Fuente: elaboración propia a través de la plataforma think trader.**

Como muestra el gráfico 7.10, el precio se ha dado la vuelta, y nos ha sacado el *Stop Loss*. Nuestra estrategia ha resultado ganadora, ya que gracias al *Stop Loss,* no nos ha afectado en gran medida el cambio de tendencia. Hemos asegurado un beneficio a través del *Stop Loss.*

Si hubiésemos cerrado en el mínimo, hubiésemos obtenido unos 11 *pips*, pero decidí ilimitar los beneficios a través del *Stop Loss*. Con esta actuación, hemos asegurado los 10 *pip* aproximadamente, pero realmente la ventaja de haberlo realizado de esta forma, es que si hubiese continuado bajando el precio, hubiésemos aprovechado una caída superior y obtenido más beneficios.

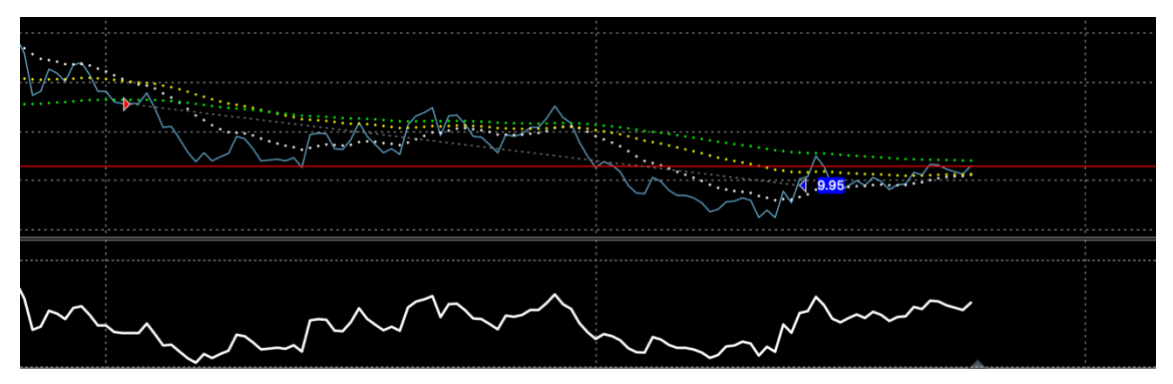

**Gráfico 7. 10Estrategia day trading basada en divergencias intradía Fuente: elaboración propia a través de la plataforma think trader.**

En resumen, podemos decir que esta estrategia es rentable, ya que comenzamos perdiendo 10 *pips*, después obtuvimos 30 *pips*, en una operación alcista, pero he de decir, que si en dicha operación hubiésemos tenido activada las 3 EMA que pusimos después, no hubiésemos cerrado, y hubiésemos ajustado el *Stop Loss,* y tal vez, el beneficio hubiese sido superior a los 30 *pips.*

Tras este beneficio, probé una operación bajista, la cual perdí, y me di cuenta de la tendencia alcista que teníamos. Al introducir las 3 EMAS, decidí mantenerme al margen y no entrar, hasta que cambie la tendencia.

Justo cuando cortó la EMA rápida a la intermedia, entré en corto, y obtuvimos unos 10 pips aproximadamente, ya que ajusté el S*top Loss* a ojo, arrastrándolo en la plataforma. Así que podemos decir que hoy hemos ganado con dicha estrategia 20 *pips.*

### <span id="page-65-0"></span>**8 CONCLUSIONES**

Tras haber desarrollado este trabajo, podemos sacar algunas conclusiones y realizar algunas recomendaciones. La mayoría de ellas son muy personales, y van a depender mucho de la persona que esté ejerciendo.

En principio, para seleccionar un *Bróker,* no hay un tipo de *Bróker* mejor que otro. La elección del *Bróker* será dependiendo el tipo de trading que se realice, y según la estrategia seleccionada. Por ejemplo, para mercados muy líquidos, no se recomiendan los *Market Makers*, ya que cobran comisiones superiores a los *Bróker Non Dealing Desk*.

Por otro lado, la tipología de trading a utilizar será muy personal, ya que esto dependerá del perfil de riesgo del inversor, y del objetivo que tenga dicha persona. Es decir, si nos centramos en una persona que quiera dedicarse exclusivamente al *trader*, normalmente seleccionará *Scalping, day trading o Swing trading*. En cambio, si el inversor es una persona que tiene un empleo, y utiliza el trading para invertir su propio dinero, seleccionará *trading posicional*, o bien si tiene bastante tiempo para invertir, seleccionará los anterior. Como ya expresé anteriormente, es muy personal.

El tipo de gráfico seleccionado y la duración, va a depender mucho de la estrategia y del tipo de *trading* que estemos utilizando. Por ejemplo, si estamos haciendo *Scalping,*  tendremos que utilizar gráficos rápidos, de segundos, o escasos minutos. En cambio sí estamos en *day trading*, nos iremos a gráficos de 3 minutos hasta 15 minutos por ejemplo. Si por el contrario estamos en *Swing trading*, podremos escoger gráficos de horas o de día, dependiendo de la estrategia que estemos siguiendo.

Sobre el análisis técnico, ya que tenemos dos tipos; el análisis matemático y el *Chartista*, hay que decir, que es muy recomendable conocer ambos. Hay muchos *trader*, que están impartiendo cursos, que venden un curso donde te explican una estrategia basada en un indicador, normalmente suele ser matemático, y que te ofrece unas pautas para invertir. Cuando la estrategia comienza a fallar, no se sabe de donde proviene el fallo. Esto se debe a que solo se conoce un tipo de análisis técnico, o mejor dicho una parte, de un tipo, de análisis técnico. La recomendación que yo hago en este campo de estudio es la siguiente: Leer los libros referentes en la materia, y así conocer en profundidad ambos tipos de análisis técnico, para por si uno falla, saber ajustar la estrategia a la nueva situación. Esto solo se podrá realizar cuando se tenga un amplio conocimiento en la materia.

Por último, y no menos importante, la selección de los instrumentos financieros en los que invertir va a depender mucho de la estrategia seleccionada y de la experiencia que tenga el *trader.* 

Cuando estamos empezando en esto del trading, tenemos que seleccionar y especializarnos en un instrumento financiero en particular, normalmente habrá que buscar uno que sea lo menos volátil posible. Jaime Juez por ejemplo recomienda *Fórex*, Francisca Serrano nos recomienda Derivados, y cada especialista en la materia nos recomendará uno diferente. Yo personalmente, recomendaré acciones y derivados, y para ellos, emplear una estrategia *day trading*. El motivo de esta recomendación, es porque a priori parece ser el menos volátil, y en una estrategia de *day trading* donde no se dejan posiciones abiertas al final de la sesión, nos será más difícil coger una caída muy severa de la cotización. *Fórex* por ejemplo lo desprecio porque es muy volátil, y se necesita mucho capital para comenzar, al igual que ocurre con las Comodities. Las materias primas, serían una buena opción, pero se necesitan comprar lotes, y si se quiere comenzar con un capital relativamente reducido, se nos alejaría de nuestro presupuesto.

### <span id="page-67-0"></span>**9 Bibliografía**

- Admirals Markets. (13 de Octubre de 2020). *Admiral Markets*. Obtenido de Admiral Markets: https://admiralmarkets.com/es/education/articles/forex-basics/pip-forex
- AvaTrade. (s.f.). *AvaTrade*. Obtenido de AvaTrade: https://www.avatrade.es/educacion/trading-para-principiantes/que-es-pip
- BBVA. (28 de Agosto de 2020). *BBVA*. Obtenido de Educación Financiera: https://www.bbva.com/es/guia-de-finanzas-para-no-financieros-interescompuesto/
- Blackrock. (s.f.). *Blackrock*. Recuperado el Mayo de 2021, de https://www.blackrock.com/mx/intermediarios/educacion/etf/explicacion-de-losetfs
- Bolsa Madrid. (2021). *Bolsa Madrid*. (B. Madrid, Productor) Obtenido de BME Renta Variable/ETF: https://www.bolsamadrid.es/esp/ETFs/InformacionGeneral/IntroduccionalosETF s.aspx
- Bolsa Madrid. (s.f.). *Bolsa Madrid*. Recuperado el Abril de 2021, de Renta Variable/ ETF: https://www.bolsamadrid.es/esp/ETFs/InformacionGeneral/IntroduccionalosETF s.aspx
- Castro, L. F. (04 de Diciembre de 2019). *Rankia*. Obtenido de Blogs de bolsa: https://www.rankia.com/blog/analisis-colcap/3690806-que-son-commoditiescaracteristicas-tipos
- CNMV. (s.f.). *CNMV*. Recuperado el Mayo de 2021, de Curso de decisiones de inversión: http://www.cnmv.es/TutorialesInversores/DecisionesInversion/02\_CNMV\_acces ible/0301.htm
- CNMV. (s.f.). *Comisión Nacional Del Mercado de Valores*. Obtenido de CNMV: http://www.cnmv.es/TutorialesInversores/DecisionesInversion/02\_CNMV\_acces ible/0301.htm
- CNMV. (s.f.). *El Economista*. Recuperado el Abril de 2021, de Diccionario: https://www.eleconomista.es/diccionario-de-economia/bid-price-ask-price
- Efxto. (s.f.). *Efxto*. Recuperado el Abril de 2021, de https://efxto.com/escuela/soportesy-resistencias
- Elder, A. (1993). *Vivir del trading.* New York, New York, EEUU: Netbiblo S.L.
- esma. (28 de Febrero de 2013). *European Securities and Markets Authority.* Obtenido de CNMV: https://www.cnmv.es/DocPortalInv/OtrosPDF/ES-CFD\_warning\_.pdf
- Estrategias de inversión. (s.f.). *Voz Populi*. Obtenido de Estrategias de inversión: https://www.estrategiasdeinversion.com/cotizaciones/materias-primas
- Gordon, J. L. (s.f.). *Expansión*. Recuperado el Abril de 2021, de Diccionario económico: https://www.expansion.com/diccionario-economico/la-tibex.html
- IG. (s.f.). *IG*. Recuperado el Mayo de 2021, de Mercados en los que invertir: https://www.ig.com/es/forex/que-es-forex-y-como-funciona#information-bannerdismiss
- Juez, J. (5 de Abril de 2017). *Bróker Junior*. Obtenido de Bróker Junior: https://www.brokerjunior.com/curso-trading-gratis/online-nivel-principiante/cuales-el-mejor-broker-y-como-elegirlo-curso-trading-2/
- Los Fondos Cotizados (ETF). (Noviembre de 2015). *COMISIÓN NACIONAL DEL MERCADO DE VALORES.* Obtenido de Bolsa Madrid: https://www.bolsamadrid.es/docs/ETFs/docsSubidos/Los\_fondos\_cotizados\_ET F.pdf
- Metatrader. (s.f.). *Metatrader 5*. Obtenido de Metatrader 5: https://www.metatrader5.com/es/terminal/help/indicators/trend\_indicators/ikh
- Montero, E. (s.f.). *Invertir en bolsa web*. (E. Montero, Productor) Recuperado el Marzo de 2021, de https://www.invertirenbolsaweb.net/day-trading/
- Mundo Forex. (s.f.). *Mundo Forex*. Recuperado el Mayo de 2021, de https://www.mundo-forex.com/que-son-pips-y-lotes/
- Muñoz, B. (2017). *Day trading en una semana.* Gestión 2000.
- Murphy, J. J. (1999). *Technical Analysis of the Financial Markets.* New York: NEW YORK INSTITUTE OF FINANCE.
- Pedrosa, S. J. (09 de Octubre de 2015). *Economipedia*. Obtenido de Steven Jorge Pedrosa (09 de octubre, 2015). Activo subyacente. Economipedia.com: https://economipedia.com/definiciones/activo-subyacente.html
- Rubén. (s.f.). *Mejor broker de bolsa*. Recuperado el Abril de 2021, de MBBa: https://www.mejorbrokerdebolsa.com/indicador-envelope-sobre-para-trading/
- Sargiotto, T. (Septiembre de 2020). Estudio Comparativo de las diferentes estrategias de inversión y creación de una estrategia propia. Sevilla, España: Universidad De Sevilla.
- Serrano, F. (2016). *Day trading y operativa bursátil para dummies* (1ª edición ed.). Barcelona: CEAC.
- Universidad de Sevilla. (2019/20). Dirección Financiera-tema 4.2. Sevilla, Sevilla, España.